## **Cómo conocer los aranceles y preferencias arancelarias de su producto en los mercados de destino**

### **Servicio al Exportador**

Dirección: Av. Jorge Basadre 610 – San Isidro Teléfono: 511 616-7300 / 616-7400 E-mail: sae@promperu.gob.pe / sae1@promperu.gob.pe

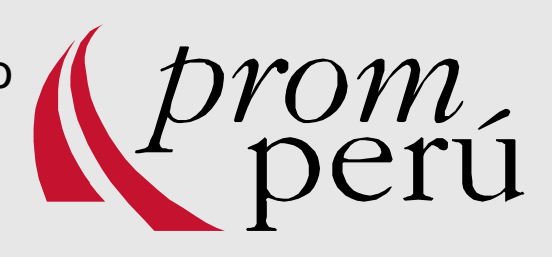

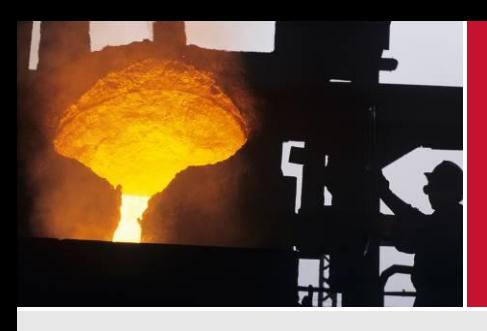

## CONCEPTOS DE COMERCIO INTERNACIONAL

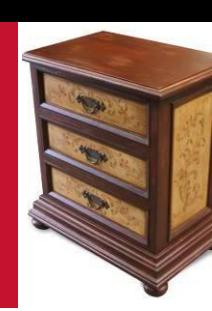

• **PARTIDA ARANCELARIA**

• **ARANCEL**

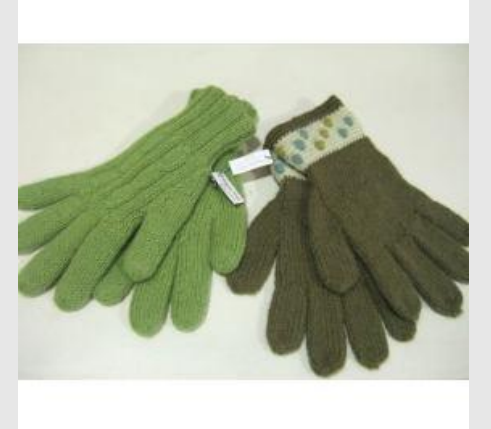

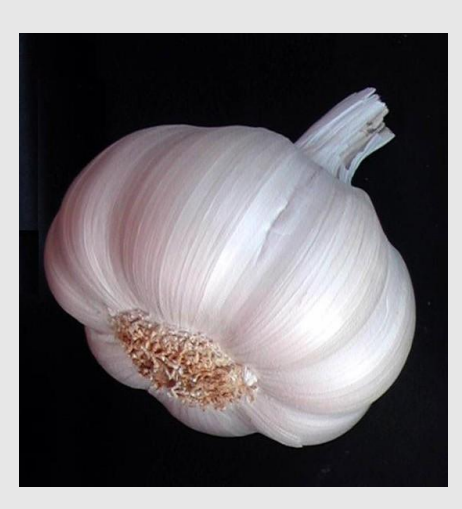

• **PREFERENCIA ARANCELARIA**

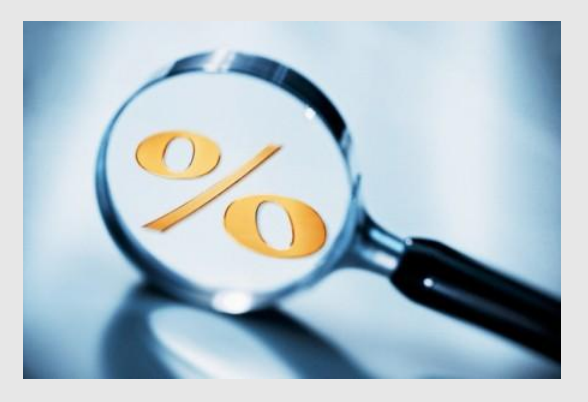

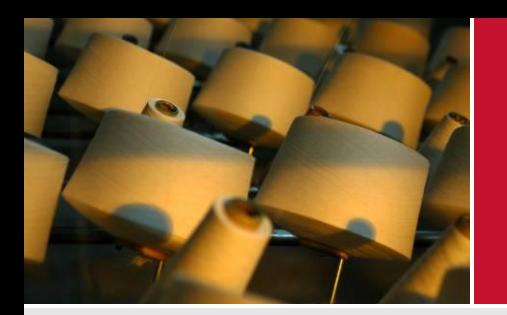

¿Qué es una Partida Arancelaria?

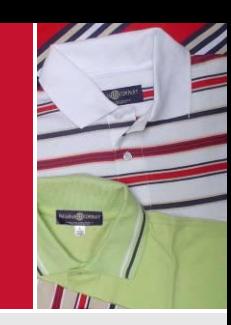

## **PARTIDA ARANCELARIA**

- **Código numérico que clasifica las mercancías.**
- **La mala clasificación de una partida arancelaria implica una penalidad (multa o recargo) por SUNAT.**
- **Internacionalmente, las partidas están armonizadas a 6 dígitos, "Sistema Armonizado de Designación y Clasificación de mercancías" En el caso peruano, el código se compone por 10 dígitos.**

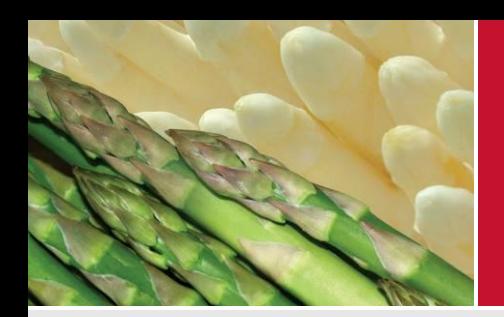

¿Qué es una Partida Arancelaria?

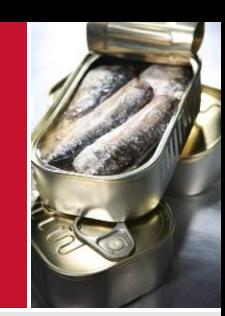

## **1211.90.30.00: Orégano fresco o seco.**

11903000 : Capítulo Arancelario 12

903000 : Partida del Sistema Armonizado 1211

3000 : Sub-partida del Sistema Armonizado 121190

00 : Partida Nandina (Sistema Regional)

: Sub partida nacional (Depende del país).

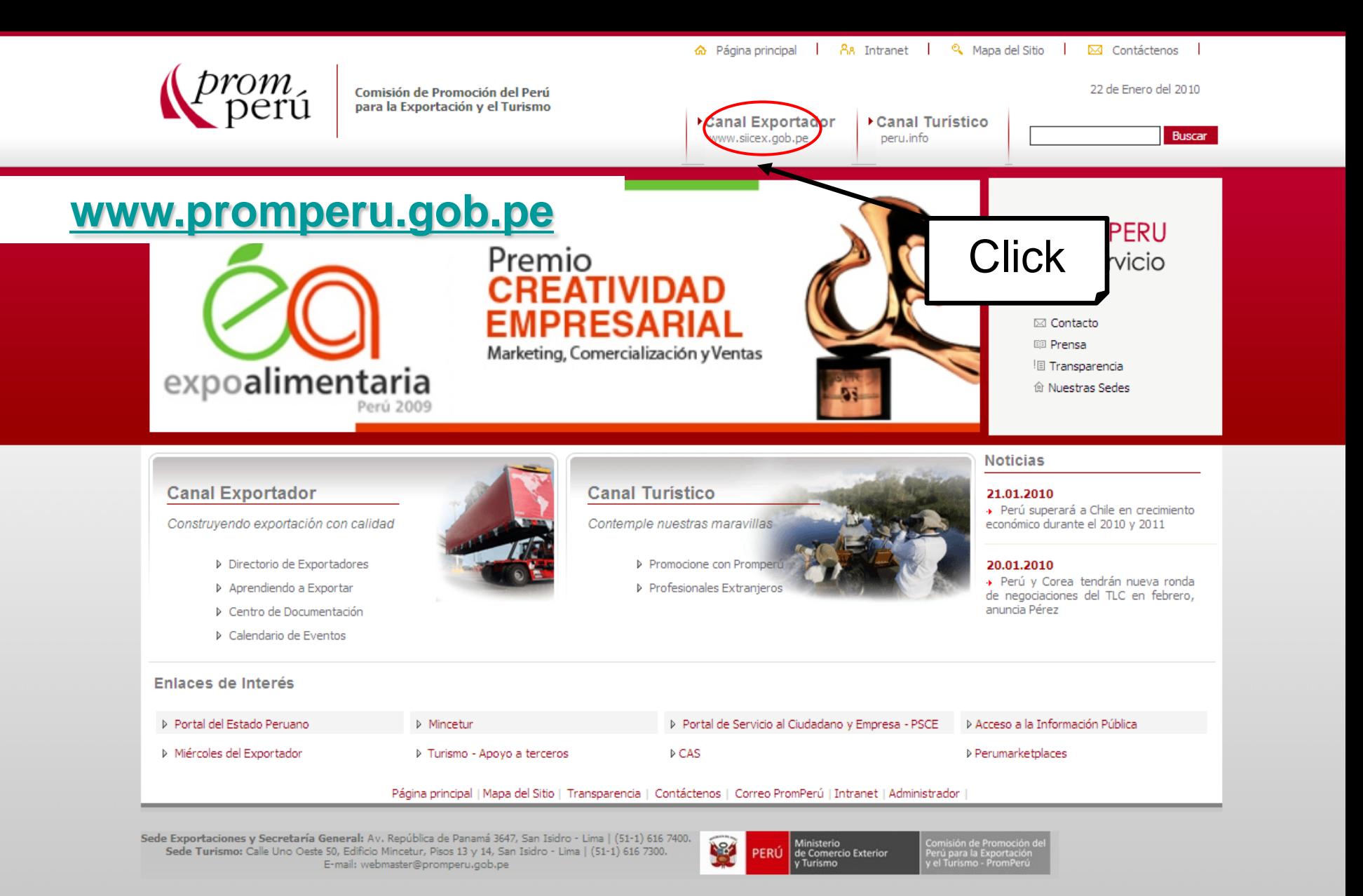

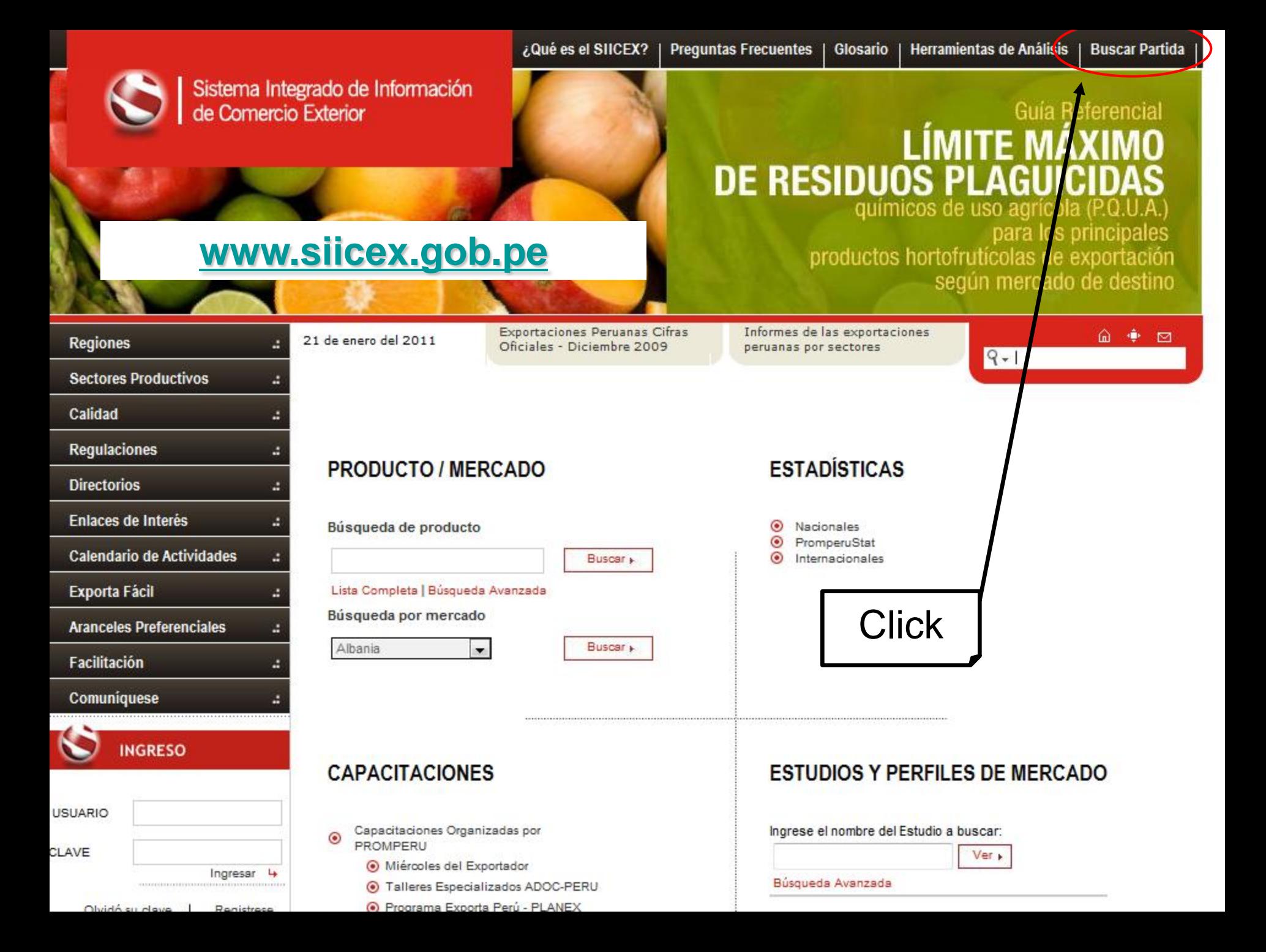

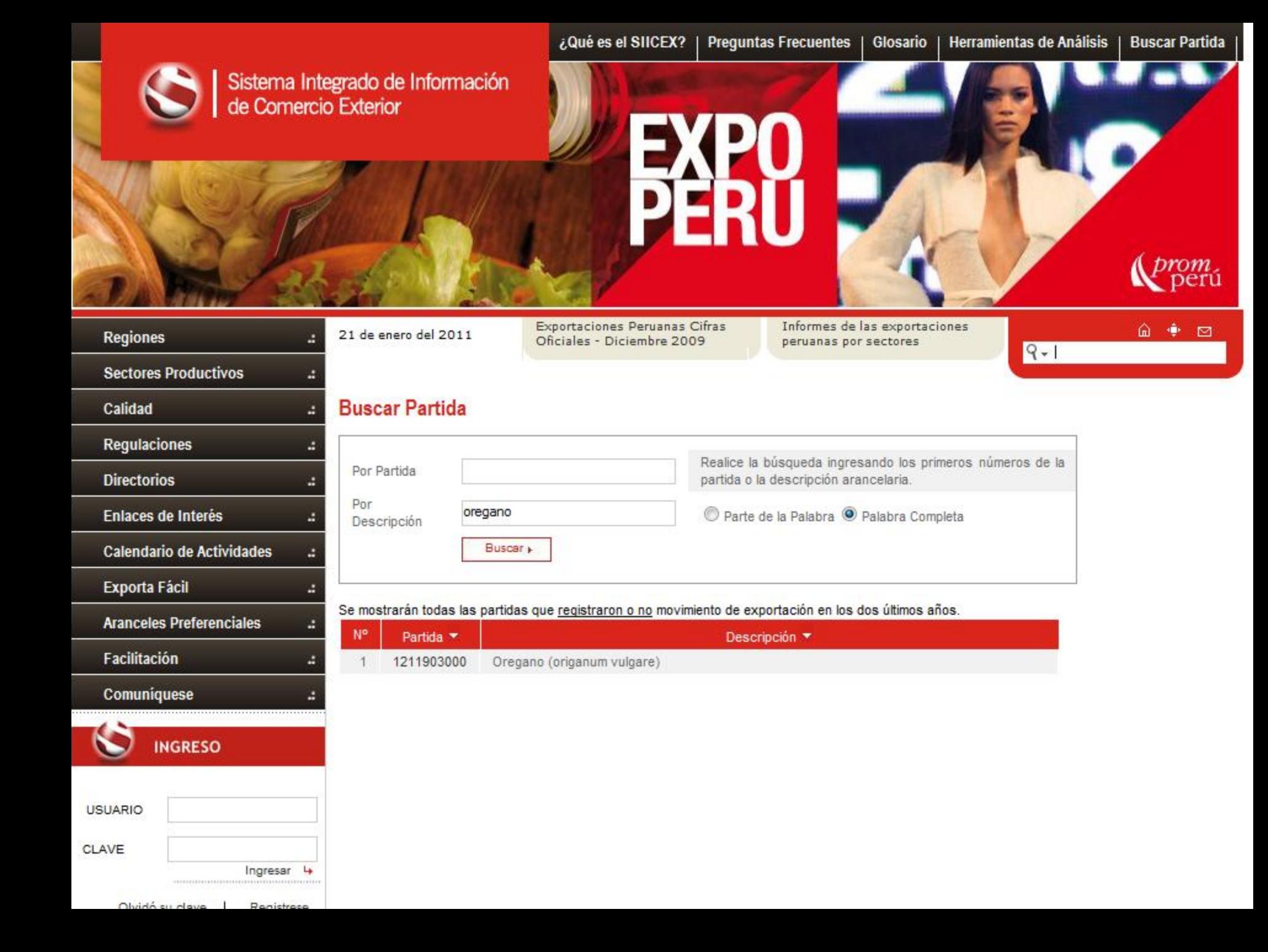

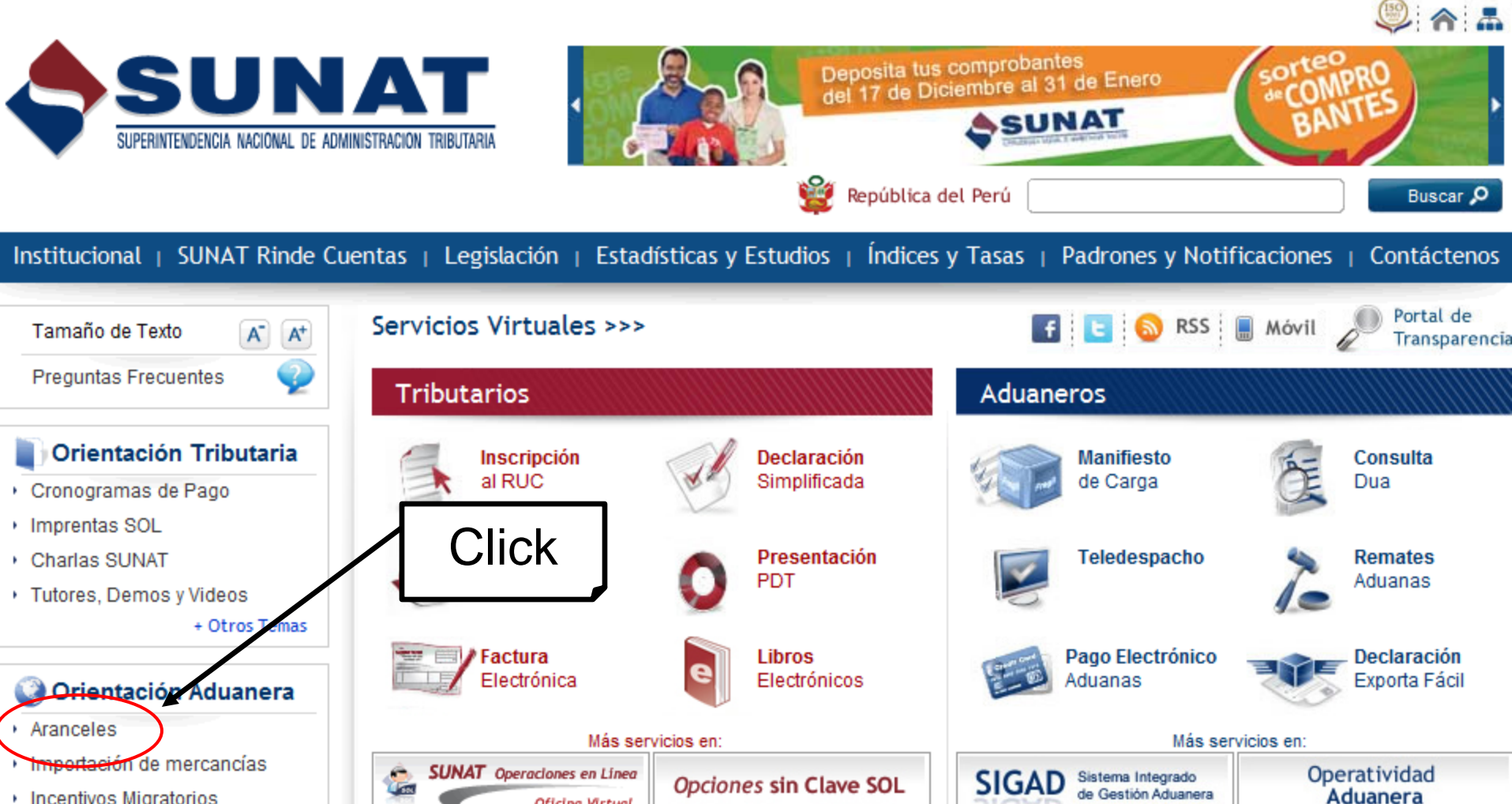

**Oficina Virtual** 

**Trabajador** 

Personas que desarrollan

oficio o arte.

independiente

individualmente, cualquier profesión,

- Incentivos Migratorios
- ▶ Nomenclatura Arancelaria
- + English Version + Otros Temas

#### Lo Más Usado

- Consulta RUC
- Consulta RUC Múltiple
- ▶ Formularios v Solicitudes Varias

v

Suspensión de Retenciones - 4ta Categoría

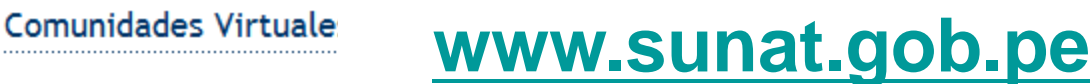

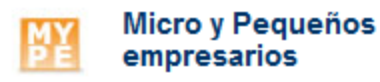

Información Especializada para los Micro y Pequeños Empresarios.

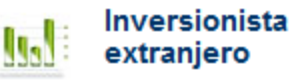

Información Especializada para inversionistas extranieros.

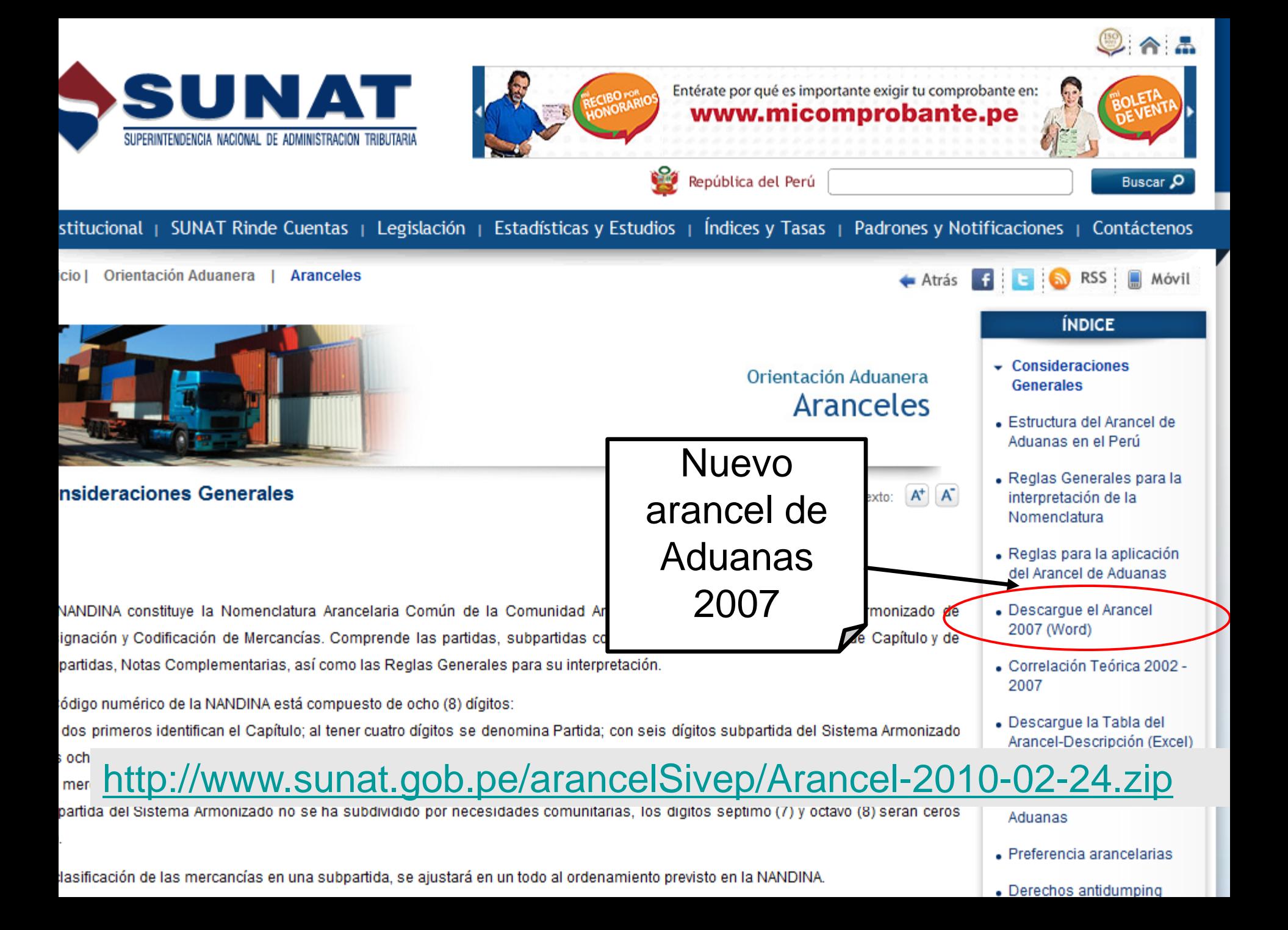

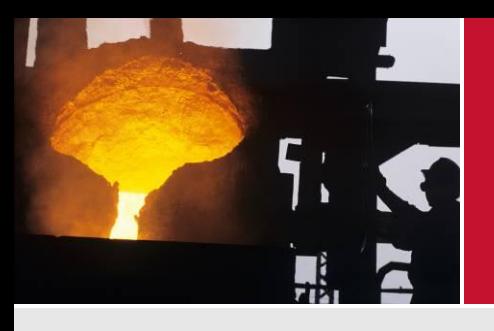

## ¿Qué es el Arancel?

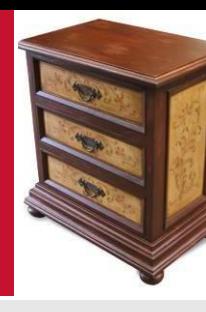

### **Impuesto que paga el importador al introducir productos en un mercado. Estos impuestos se encuentran establecidos en el Arancel de Aduanas.**

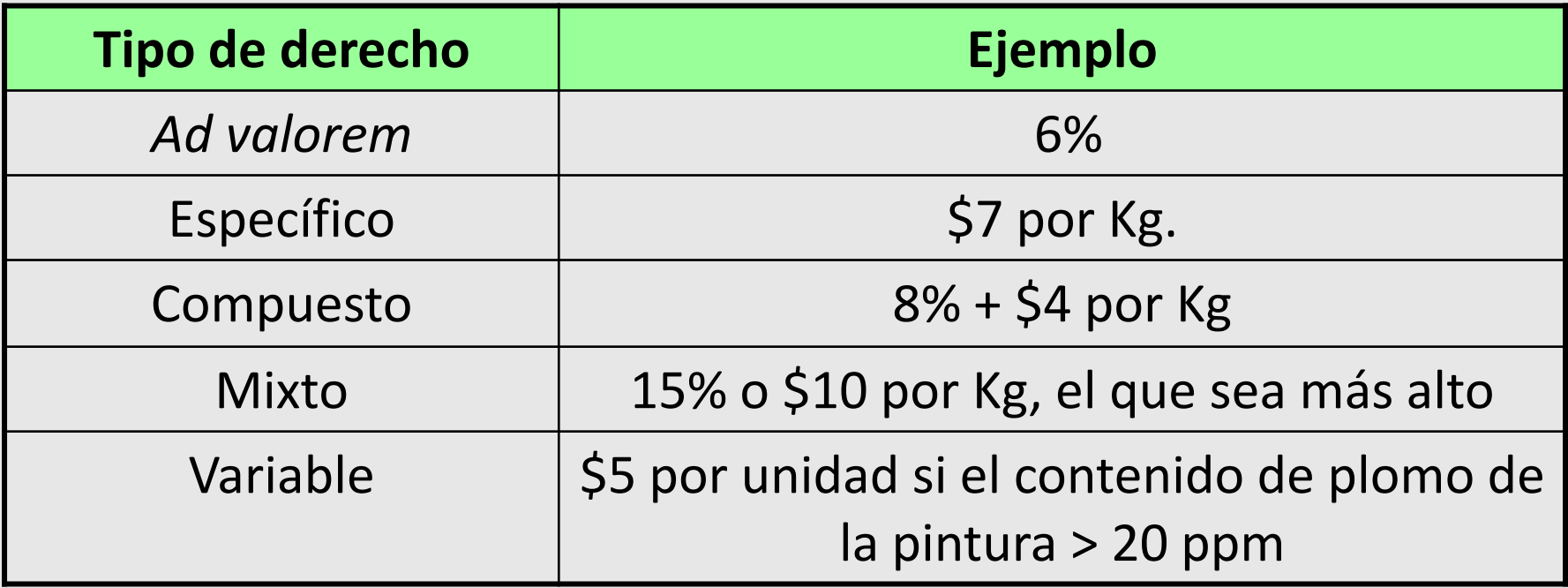

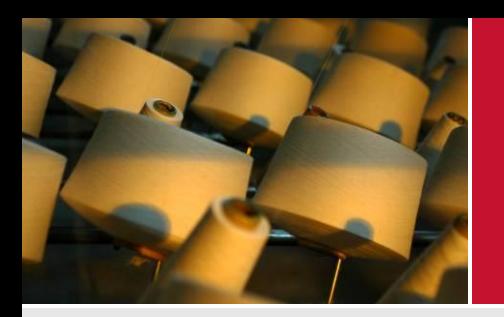

¿Qué son las Preferencias Arancelarias?

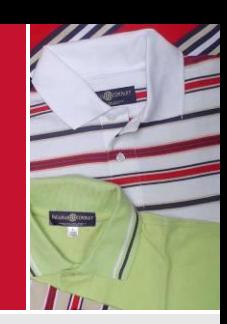

**Son beneficios arancelarios que aplican los países en función a los Convenios Internacionales firmados entre los mismos. Pueden ser de tres tipos:**

- **Unilateral (Ej. SGP Europeo)**
- **Bilateral (Ej. TLC Perú – EE.UU., TLC Perú – Chile, Acuerdos de Complementación Económica)**
- **Multilateral (Ej. Comunidad Andina, MERCOSUR, Unión Europea)**

Sistema Integrado de Información<br>de Comercio Exterior

Los operadores de Comercio Exterior y sus contrapartes deberán sustituir las preferencias del ATPDEA por las del TLC PERÚ - EEUU.

Para mayor información, ingrese aquí

### **[www.siicex.gob.pe](http://www.siicex.gob.pe/)**

Exportaciones Peruanas Cifras Informes de las exportaciones 面重回 21 de enero del 2011 **Regiones** a Oficiales - Diciembre 2009 peruanas por sectores  $9 - 1$ **Sectores Productivos** Calidad **Requlaciones ESTADÍSTICAS PRODUCTO / MERCADO** Directorine **Enlaces de Interés** Búsqueda de producto  $\circledcirc$ Nacionales PromperuStat ◉ **Calendario de Actividades** Buscar » Internacionales **Exporta Fácil** Lista Completa | Búsqueda Avanzada Búsqueda por mercado **Aranceles Preferenciales** a Albania Buscar »  $\overline{\phantom{a}}$ **Facilitación** Comuniquese **Click INGRESO CAPACITACIONES ESTUDIOS Y PERFILES DE MERCADO USUARIO** Capacitaciones Organizadas por Ingrese el nombre del Estudio a buscar: ◉ **PROMPERU CLAVE** Ver » Miércoles del Exportador Ingresar 4 Búsqueda Avanzada Talleres Especializados ADOC-PERU C Programa Exporta Perú - PLANEX Olvidó su olava il - Pagistrasa

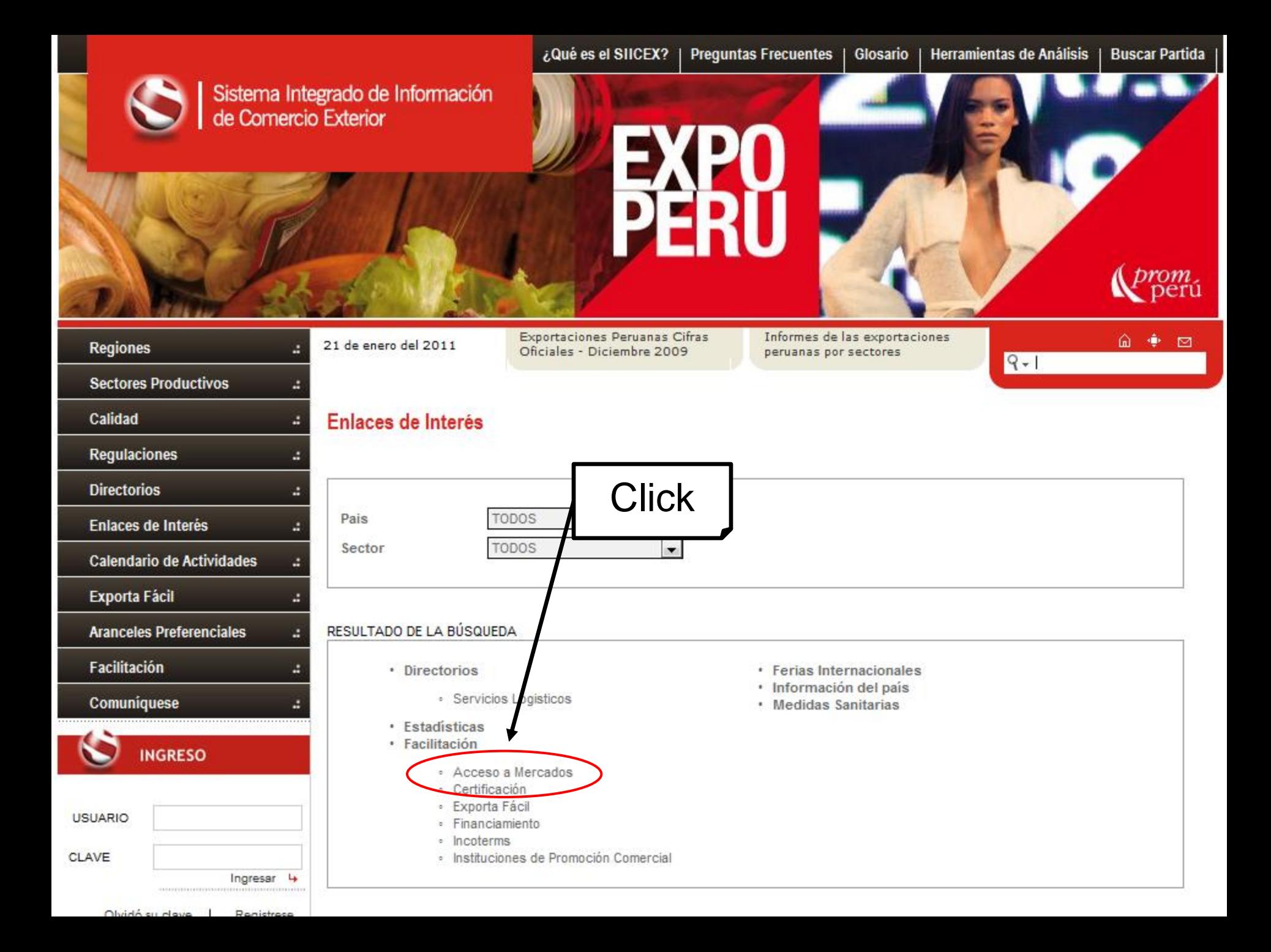

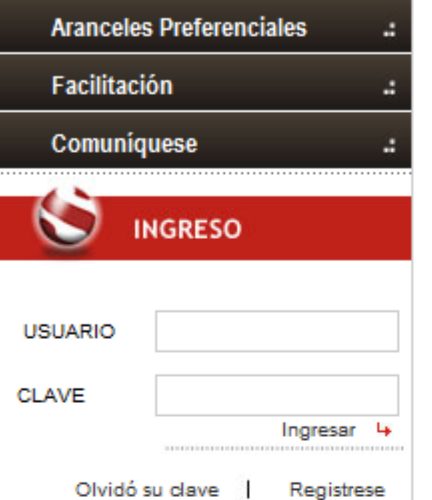

**L'SIICEX** 

Sistema Integrado de Información

de Comercio Exterio

#### RESULTADO DE LA BÚSQUEDA

- Directorios
	- · Servicios Logisticos
- Estadísticas
- · Facilitación
	- Acceso a Mercados
	- Certificación
	- · Exporta Fácil
	- · Financiamiento
	- Incoterms
	- · Instituciones de Promoción Comercial

• Ferias Internacionales

- · Información del país
- Medidas Sanitarias

Enlaces de interés del país TODOS en el sector TODOSpara el tema Acceso a Mercados

- APEC Tariff Australia
- Aduana Nacional de Bolivia
- Aduana del Ecuador
- Apec tariff Database for Hong Kong
- Apec tariff Database for Malasia
- Arancel Aduanero de Bolivia Comunidad Andina
- Asociación Latinoamericana de Integración
- Australian Customs Service
- Belize Custom & Excise Department
- Canadá Información Arancelaria
- Chile, Servicio Nacional de Aduanas
- Comunidad Andina
- Costa Rica Información Arancelaria
- Custom Service of Republic of Poland
- Customs Agency of Bulgaria
- Dirección General de Aduanas del Salvador
- Dirección General de Servicios Aduaneros Nicaragua
- Directorate of Customs Islandia
- Directorate of General Customs of Taiwán
- Federación de Rusia, Federal Customs Service
- Francia. Direction générale des douanes et droits indirects
- 

## **Búsqueda de aranceles en los principales mercados de exportación**

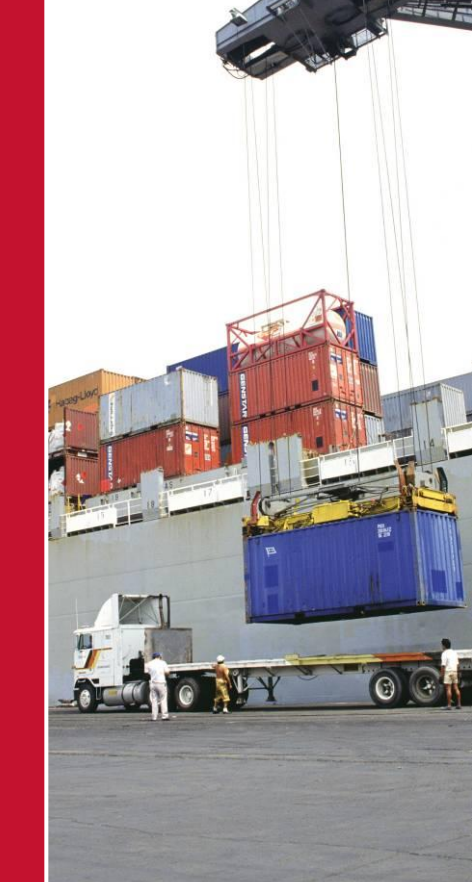

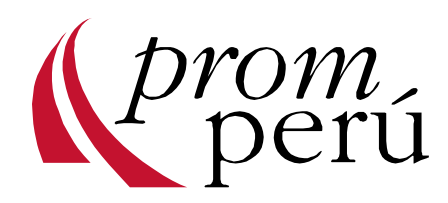

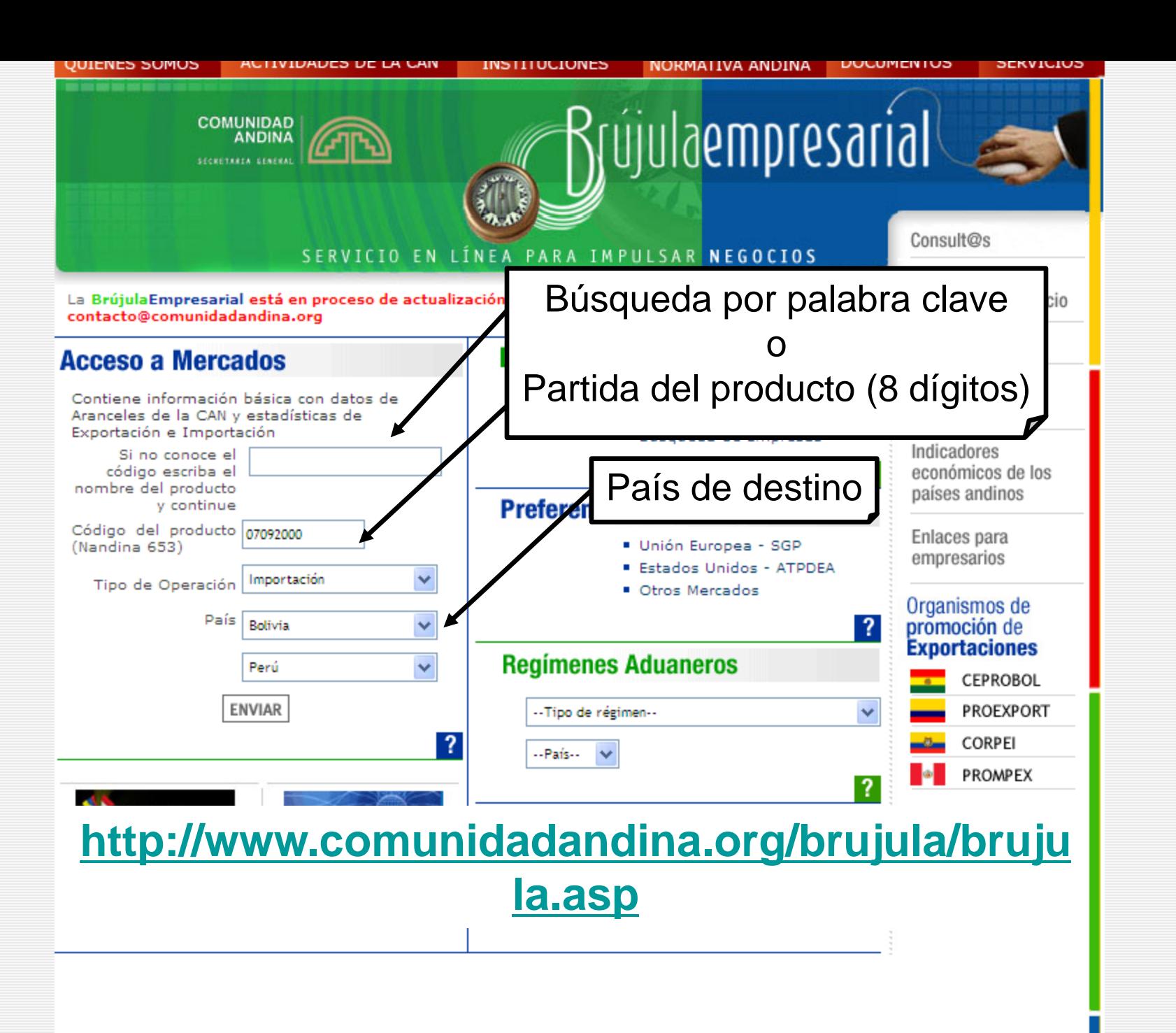

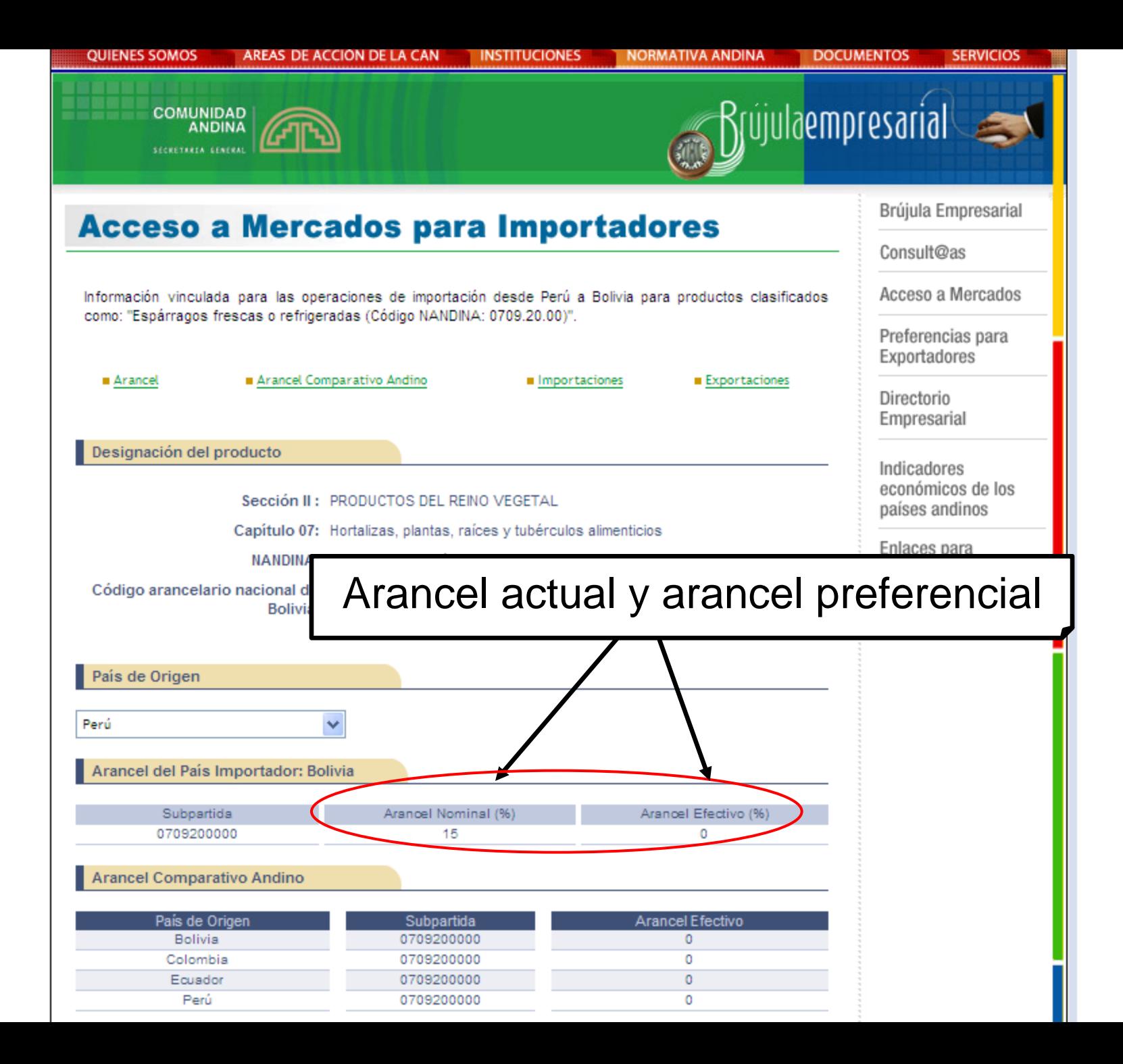

#### Asociación Latinoamericana de Integración

Español

#### Servicios de apoyo al empresario

 $=$  Beneficios Arancelarios

1960 - 2010

de integración latinoamericana

- = Consejo Asesor Empresarial CASE
- = Contactos Empresariales
- Convenio de Pagos y Sistema de Pagos
- en Monedas Locales
- = Guías de Importación
- = Inteligencia Comercial
- = Promoción del Comercio e Inversiones
- PymesLatinas pymeslatinas
- = Transporte y Otros Servicios

#### Acerca de ALADI

- $=$  ¿Quiénes Somos?
- $=$  Países Miembros
- = Organización Institucional
- $=$  Normativa Institucional
- $=$  Programa de Actividades
- $=$  Reuniones
- $=$  Observadores

#### Cooperación Financiera y Monetaria = Facilitación del Comercio = Nomenclatura y Correlaciones Normas Reguladoras de Comercio **Exterior** = Otros Temas de Política Comercial  $=$  Reg **Click**  $=$  Salv Sist s de  $=$  Menor Desarrollo Economico

Última actualización 21/01/11

 $=$  Acuerdos  $=$  Aranceles

Integración y Comercio

Relativo nuevo

#### **Estadísticas**

### www.aladi.org

- inuicaupres iviacioeconomicos
- $=$ Indicadores Socieconómicos
- $=$  Transporte

#### **English** P Búsqueda Português **Novedades**

Contacto Mapa del Sitio

**Actividades Conmemorativas** 

#### >>Ver todas

Estudio de la Secretaría General de la ALADI destaca la importancia que tiene el comercio canalizado a través de los acuerdos suscritos en el marco del TM80 - $>\geq$ 

Concursos para cubrir cargos en la ALADI ->>

Se dictó Conferencia sobre la situación del proceso de integración a delegación de estudiantes del Instituto Tecnológico y de Estudios Superiores de Monterrey, México ->>

Se dictó Conferencia sobre la situación del proceso de integración a delegación de estudiantes de la Universidad Pontificia Católica, de Río Grande do Sul (PUCRS), Brasil ->>

#### $A - Z$

- Atención a usuario
- **Biblioteca y Publicaciones**
- **Glosarios**
- Prensa
- RSS-Servicio de difusión de noticias
- SICOEX consulta interactiva

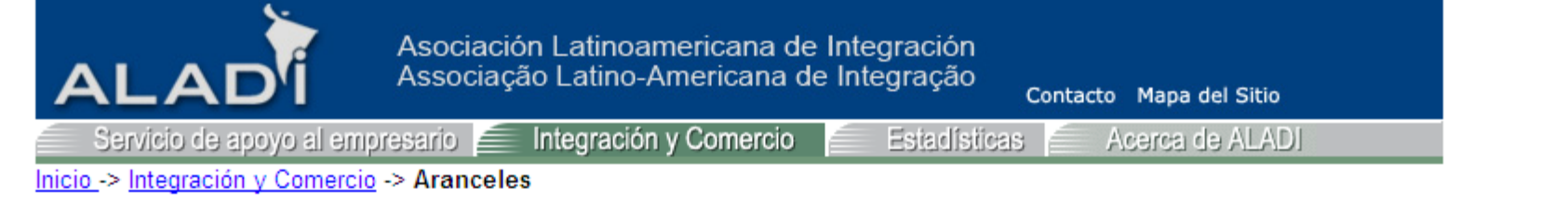

Esta sección permite consultar en forma interactiva, los aranceles de importación vigentes para el ítem arancelario nacional seleccionado

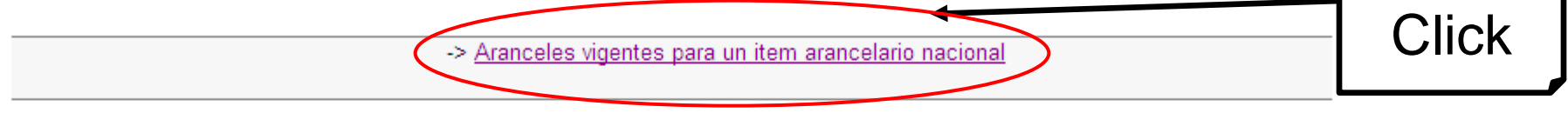

Vea además el Régimen Tributario Aduanero y No Aduanero en la sección: Guías de Importación

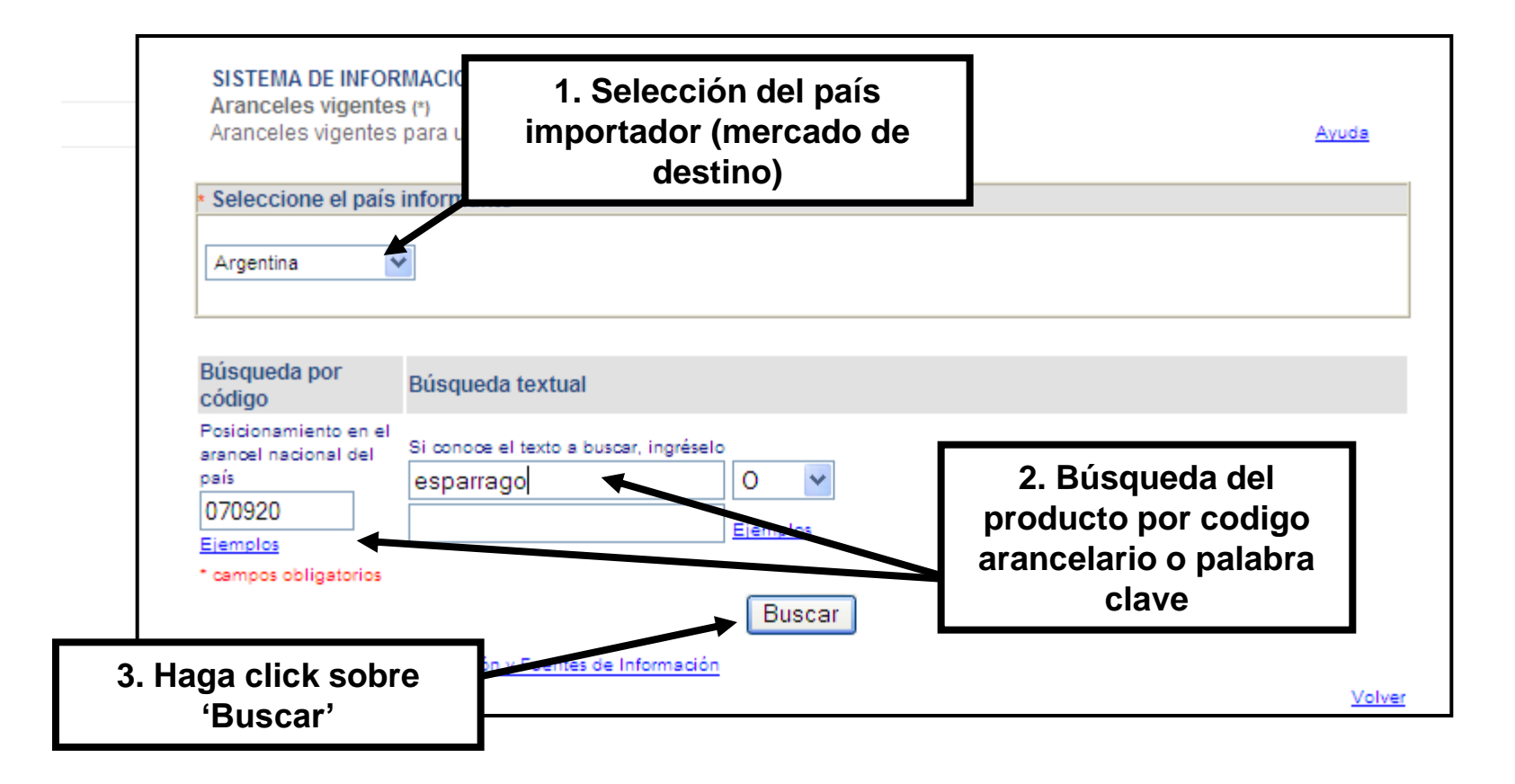

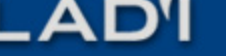

Contacto Mapa del Sitio

Estadísticas

OEX - consulta interactiva

irvício de apoyo al empresario

#### $>$  SICOEX

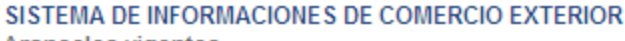

#### Aranceles vigentes

Aranceles vigentes para un ítem arancelario nacional

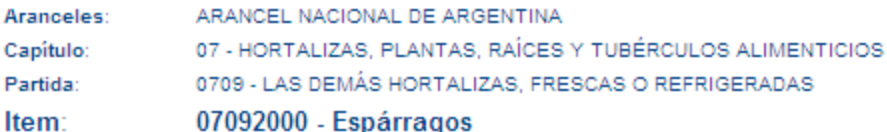

Integración y Comercio

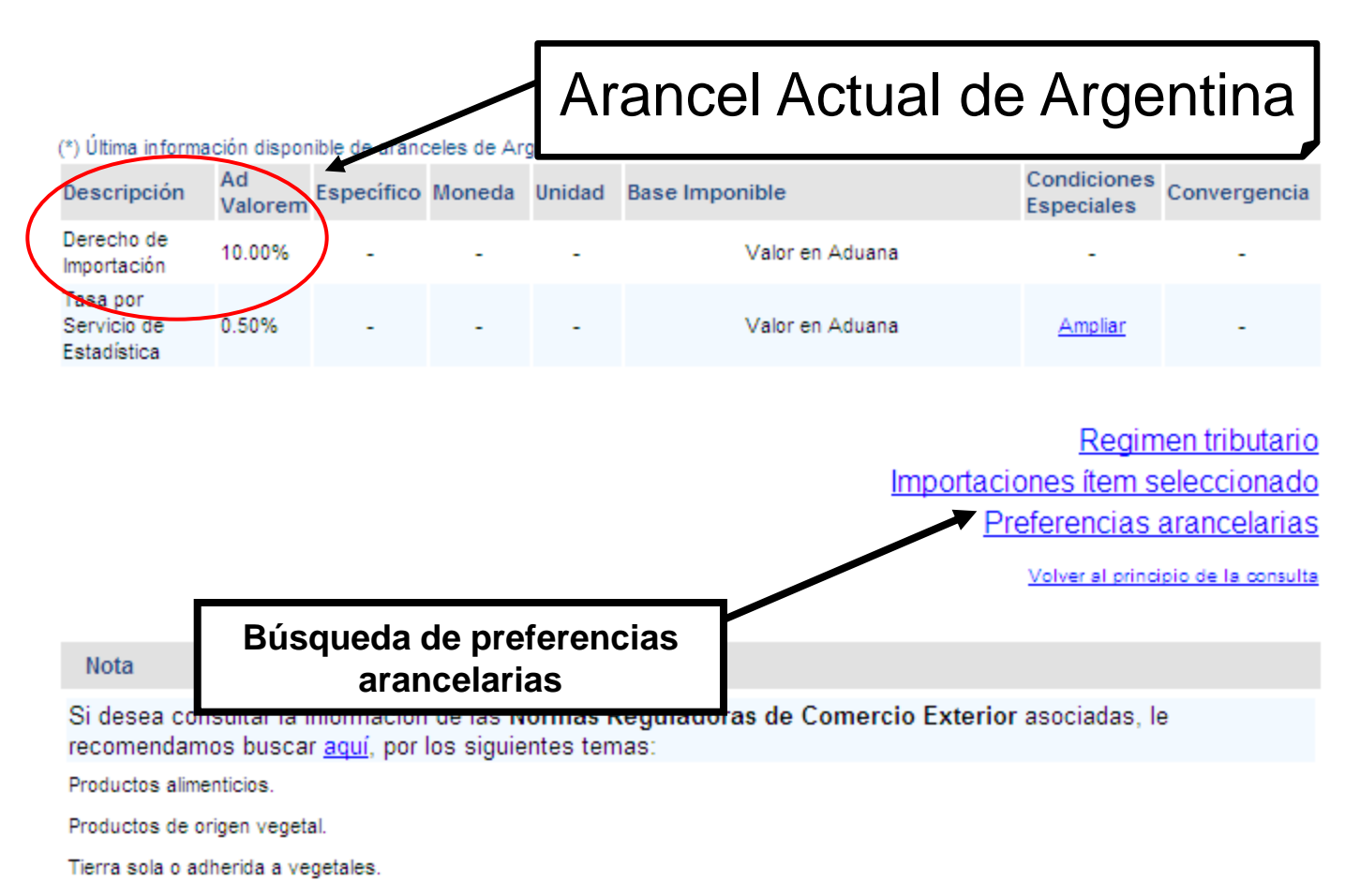

Pagos y financiamientos de las importaciones.

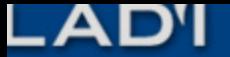

Integración y Comercio

Contacto Mapa del Sitio

Estadísticas

OEX - consulta interactiva

rvicio de apovo al empresario

#### $>$  SICOEX

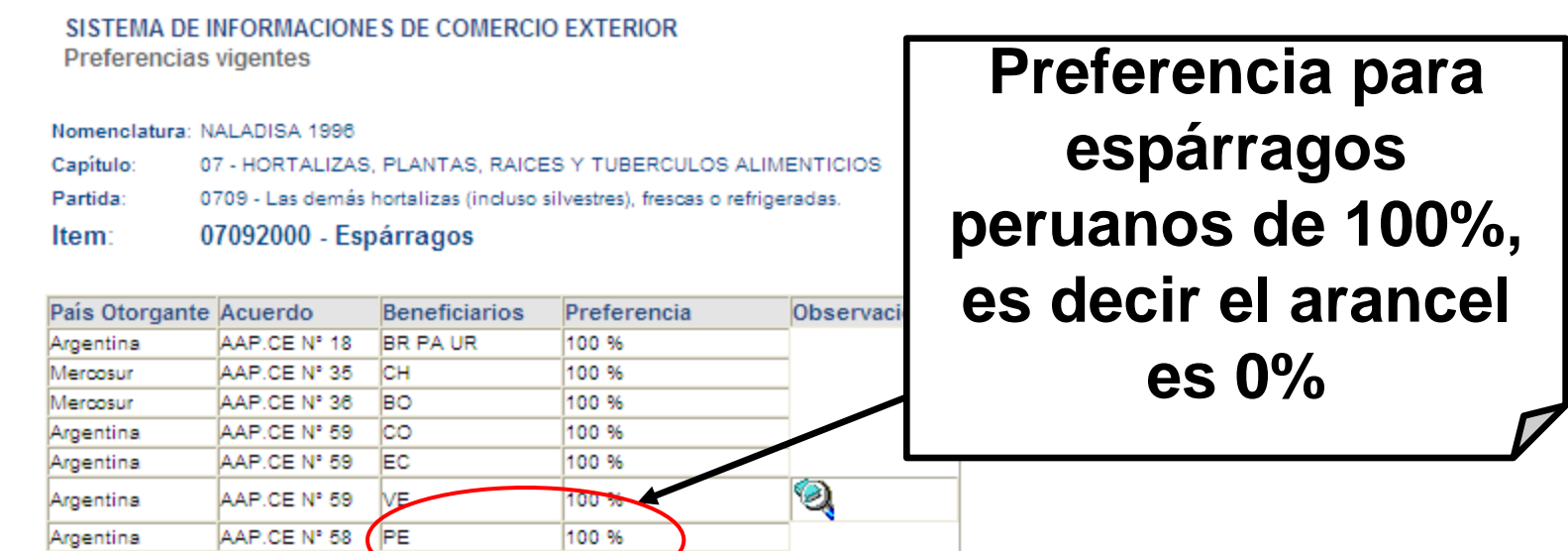

Al consultar el ACE 59(MERCOSUR/CO-EC-VE), debe considerarse, cuando corresponda, el texto establecido en las observaciones y notas, las cuales contienen condiciones especiales de negociación

GPA: Gravamen Preferencial Acordado Equivale al gravamen efectivamente tributado al ingresar al país importador. Algunos Acuerdos se negociaron partiendo del arancel de aduanas vigente al momento de la negociación con cronogramas de desgravación anuales. Cuando se expresa "0% GPA", está determinando que esa mercancía ingresa al país importador con gravamen cero (no tributa arancel de aduanas).

Preferencia Porcentual: La Preferencia Porcentual equivale a una rebaja en términos porcentuales con respecto al arancel de aduanas vigente del país importador. Ejemplo: Si el arancel de aduanas es de 20% y a través del Acuerdo se beneficia de una Preferencia porcentual de 50%, tributará un gravamen de 10% sobre el valor de la mercancía. No se debe confundir cuando la Preferencia Porcentual es cero por ciento (0%). En este caso la mercancía NO se beneficia de la preferencia. Es una situación similar a estar incluido en una "Lista de Excepciones" al Acuerdo. Esta situación se presenta, entre otros, en el Acuerdo de Complementación Económica 60, México-Uruguay.

Volver a la página anterior

Volver al principio de la consulta

Centroamérica, 21 de enero 2011

#### **ENGLISH**

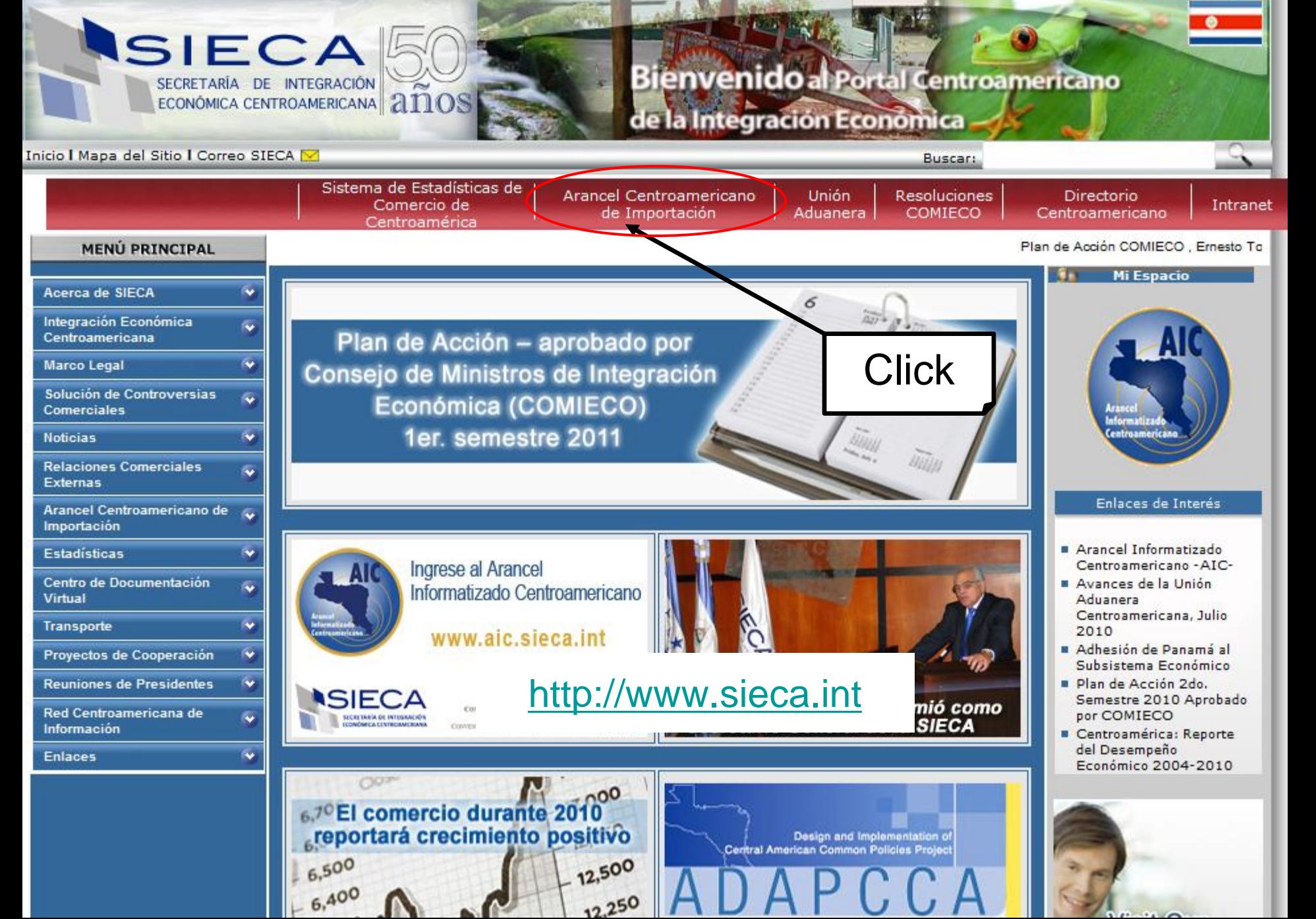

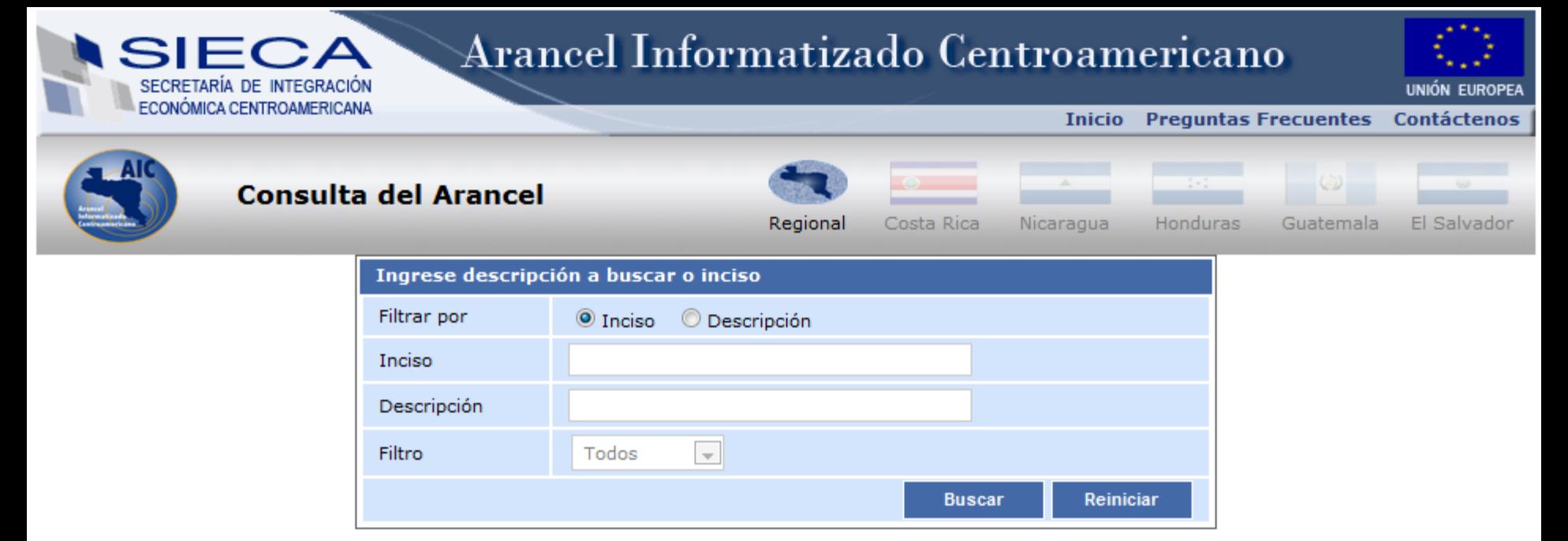

#### **NOTAS GENERALES**

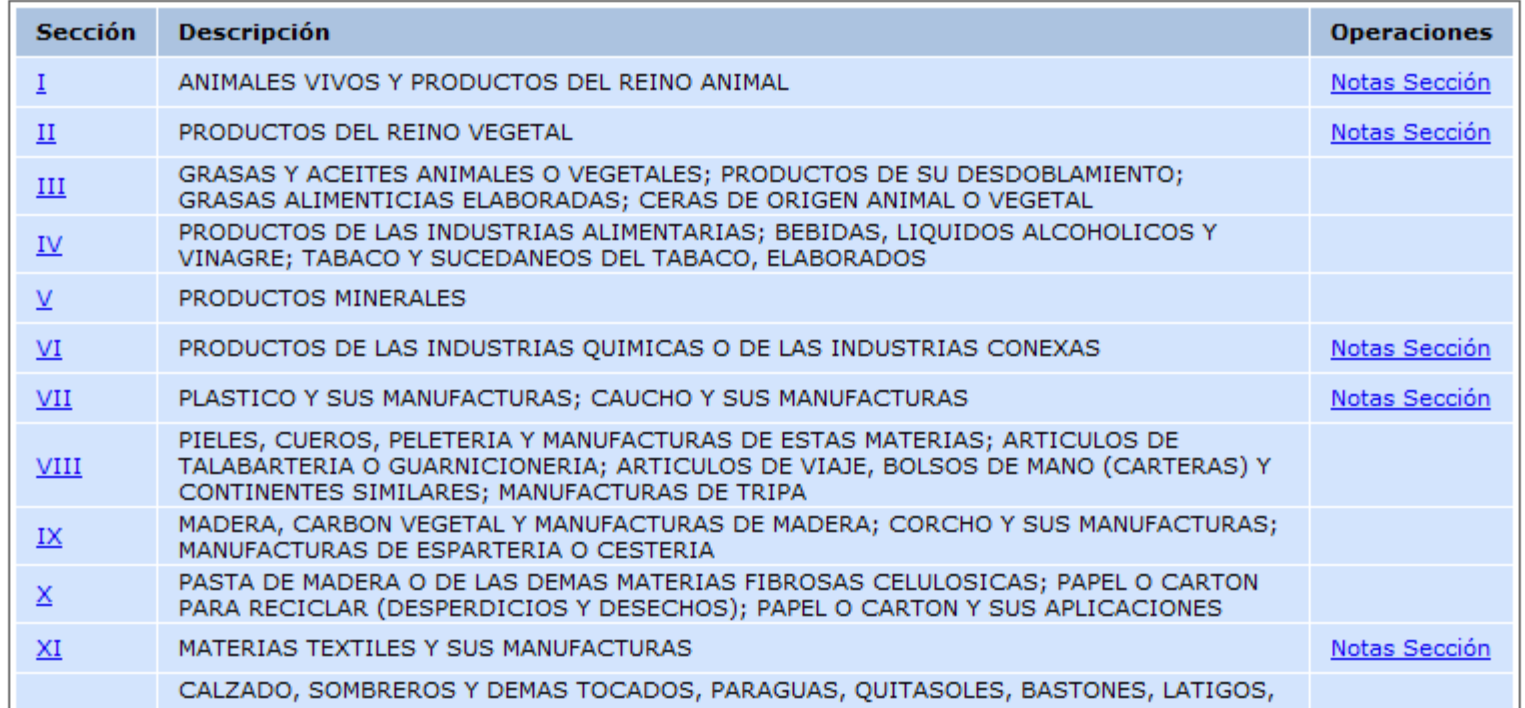

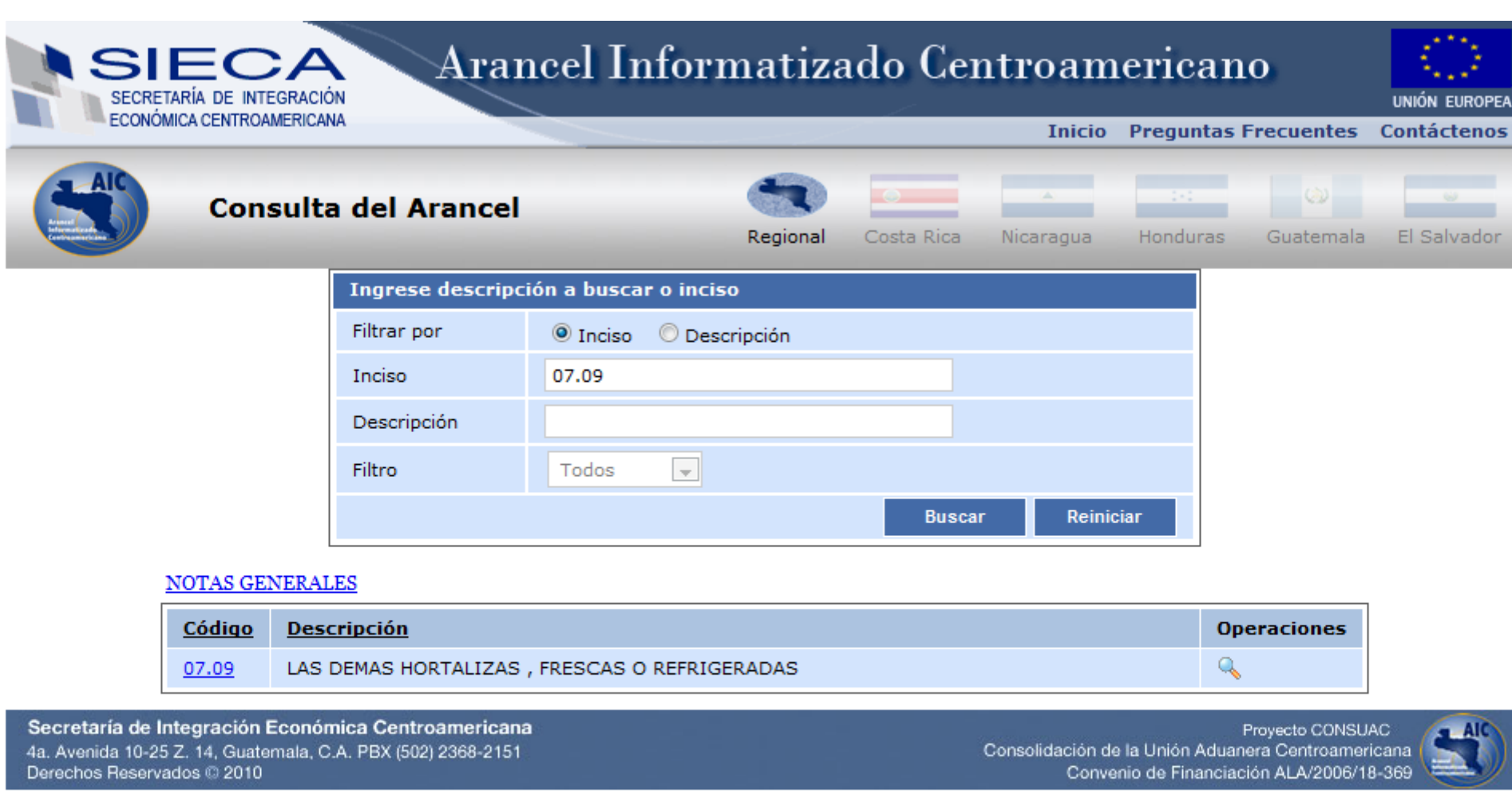

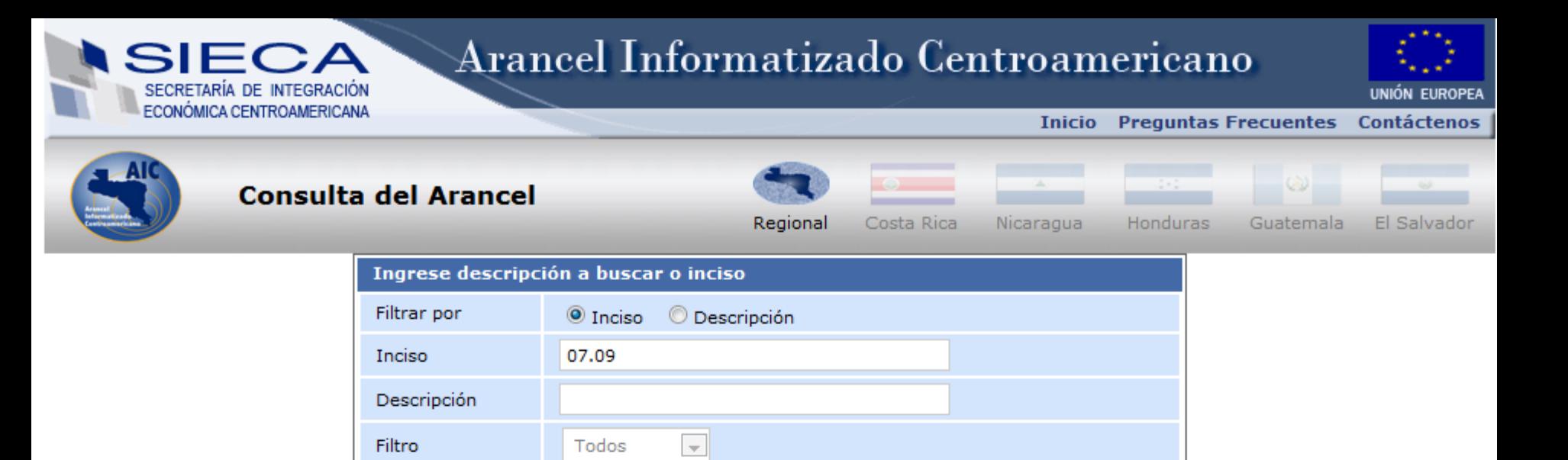

Reiniciar

**Buscar** 

#### **NOTAS GENERALES**

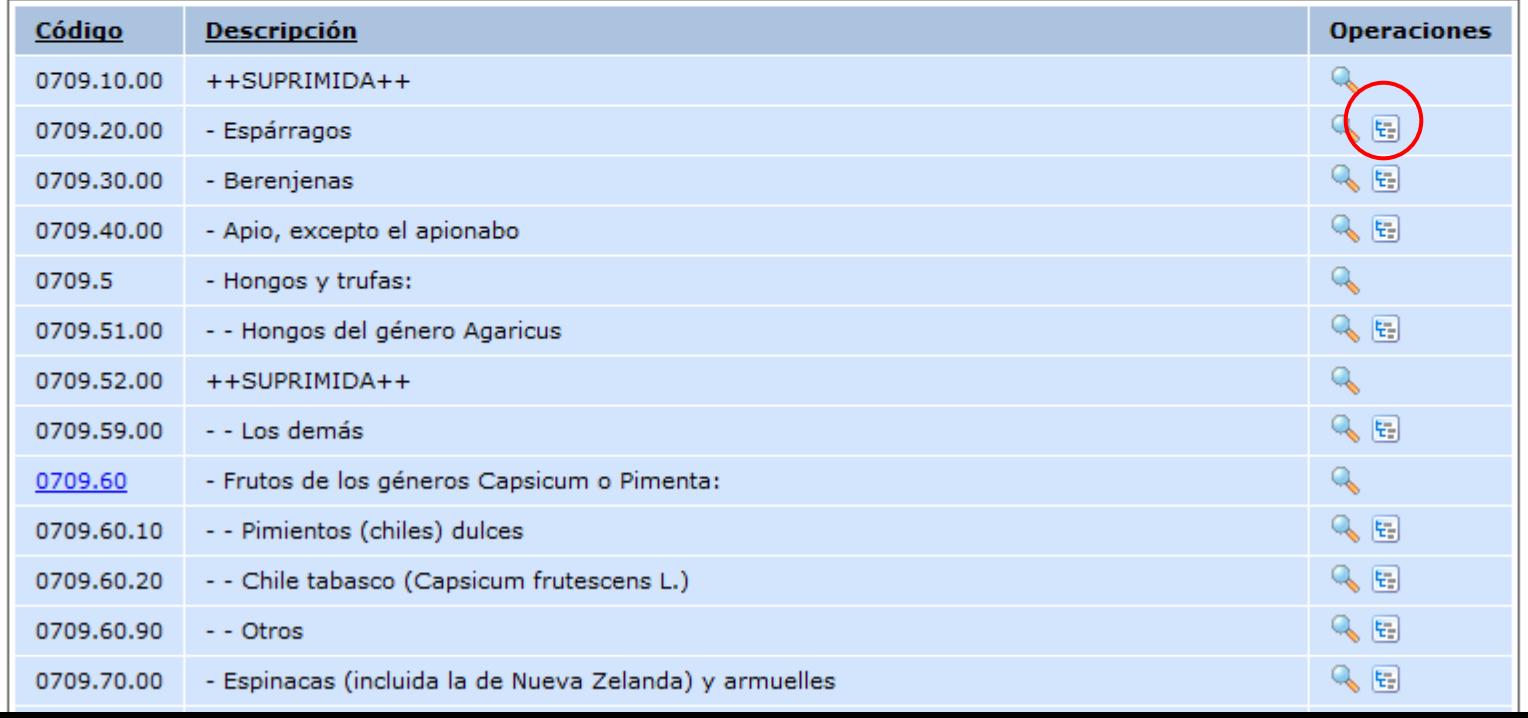

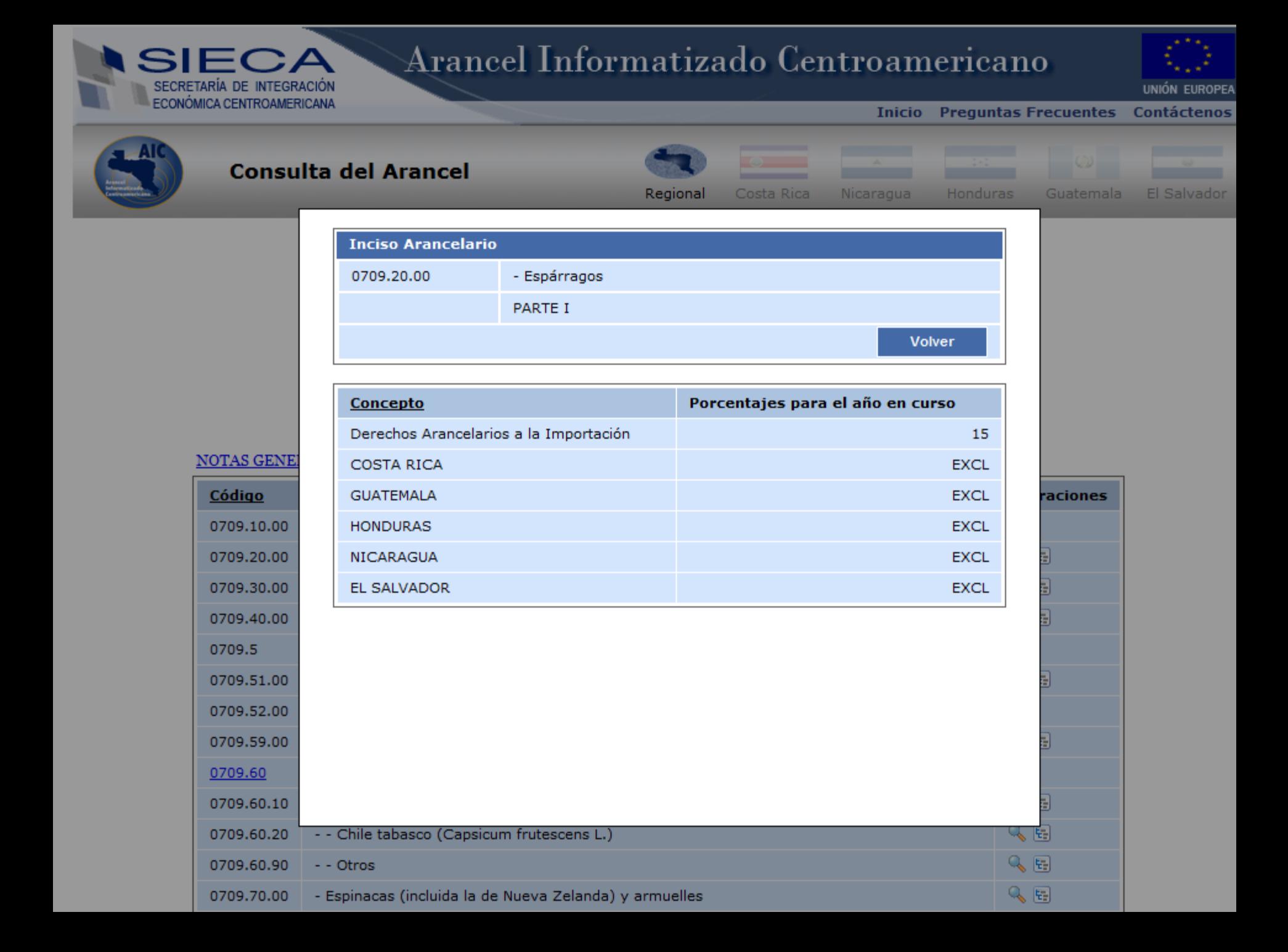

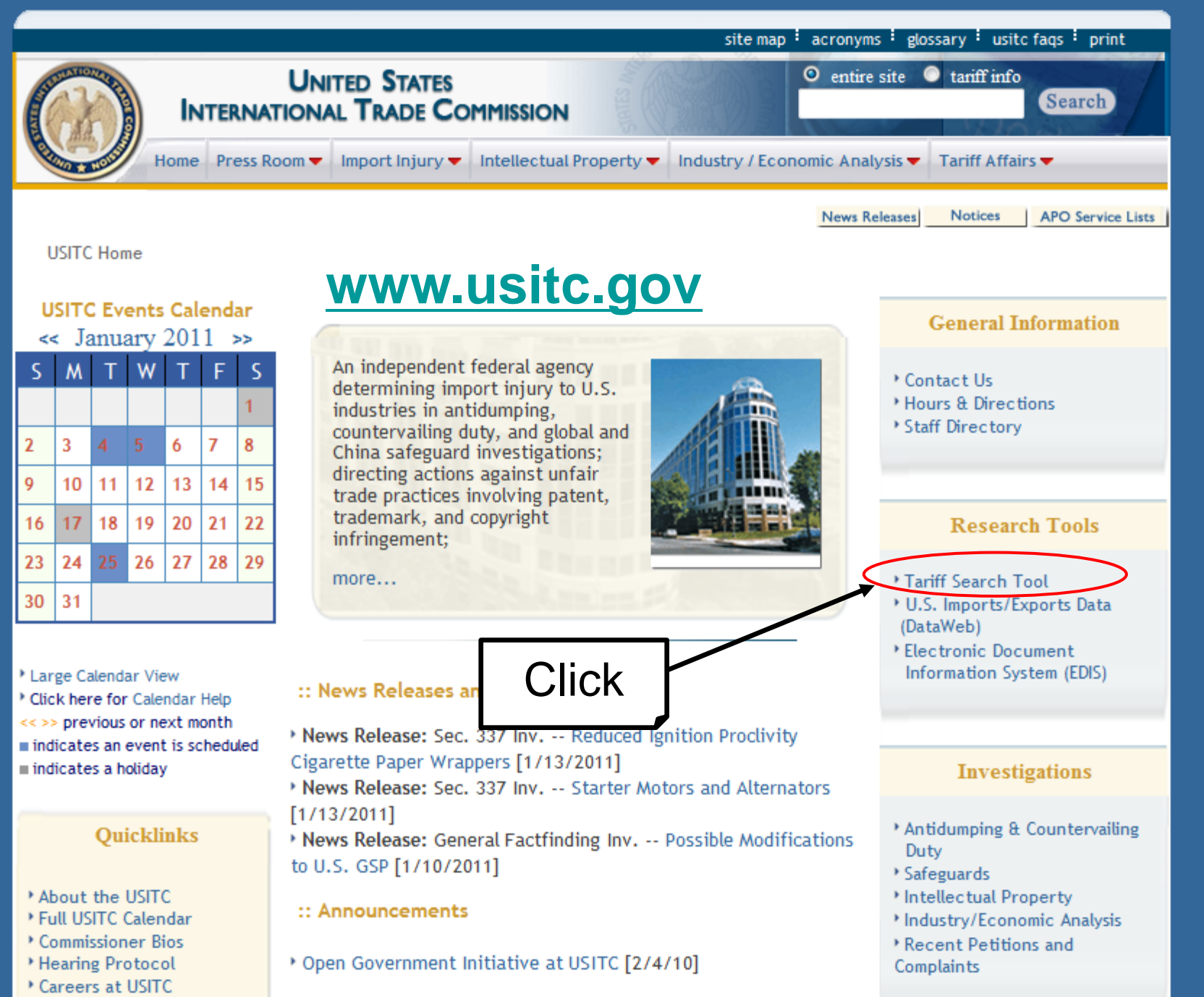

Harmonized Tariff Schedule

#### **UNITED STATES INTERNATIONAL TRADE COMMISSION**

**Contains All** Ω Search

D

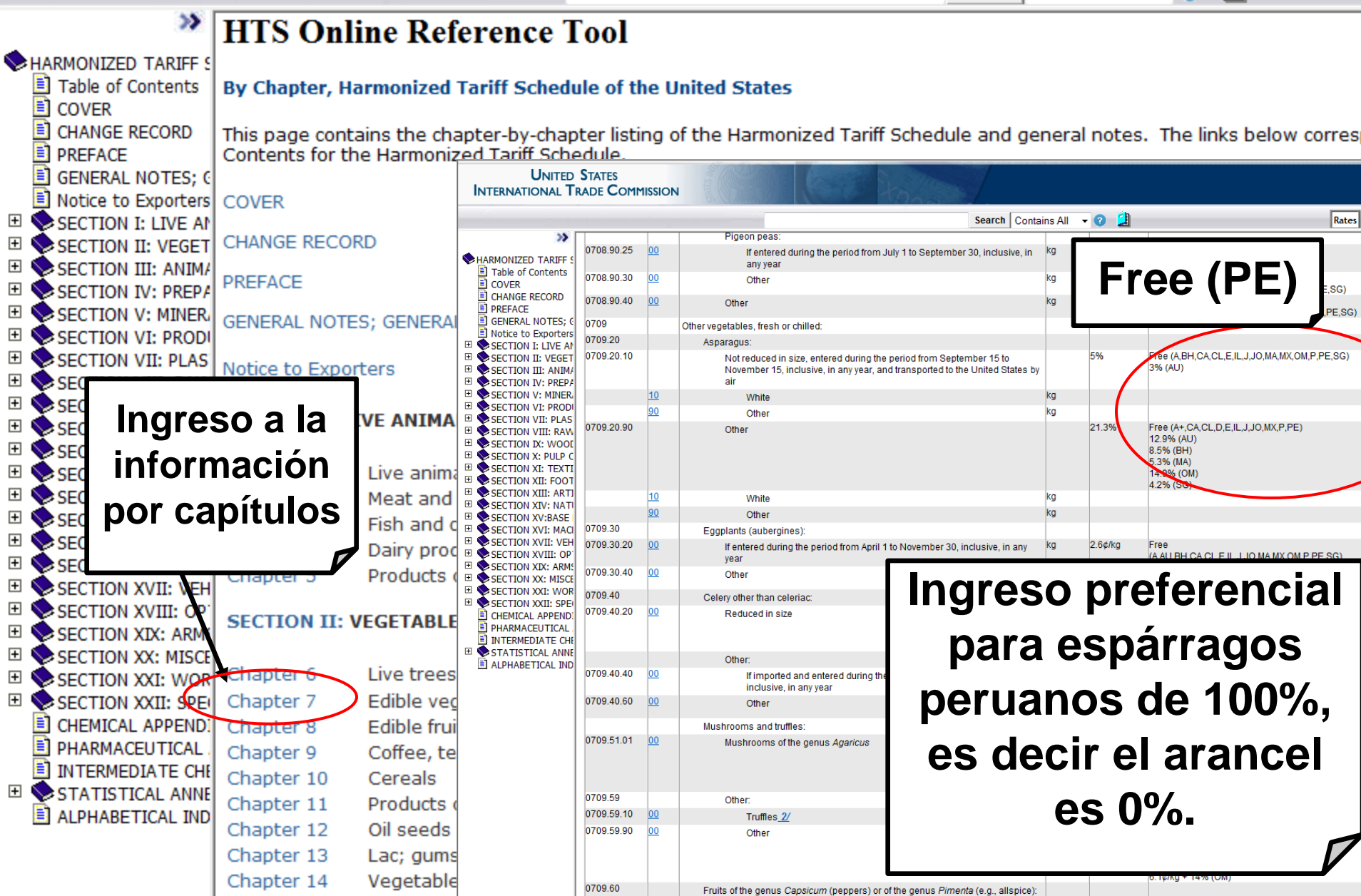

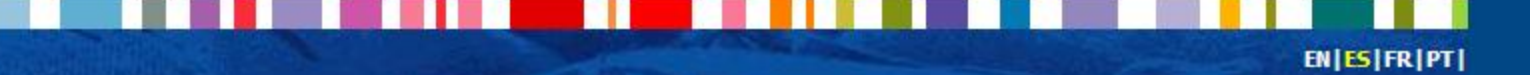

### EXPORT **HELPDESK** for developing countries

El Export Helpdesk es un servicio en internet prestado por la Comisión Europea para facilitar a los países en desarrollo el acceso a los mercados de la Unión Europea. Gratuito y de fácil utilización, este servicio proporciona información a los exportadores de los países en desarrollo interesados en suministrar el mercado de la UE.

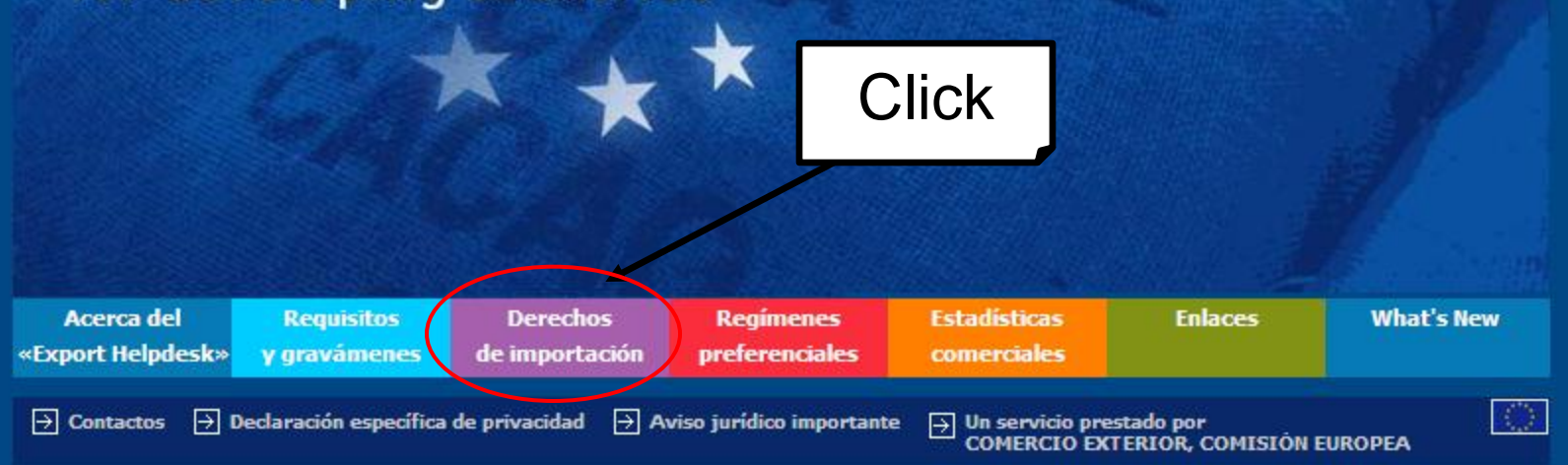

### **[http://exporthelp.europa.eu/index\\_es.html](http://exporthelp.europa.eu/index_es.html)**

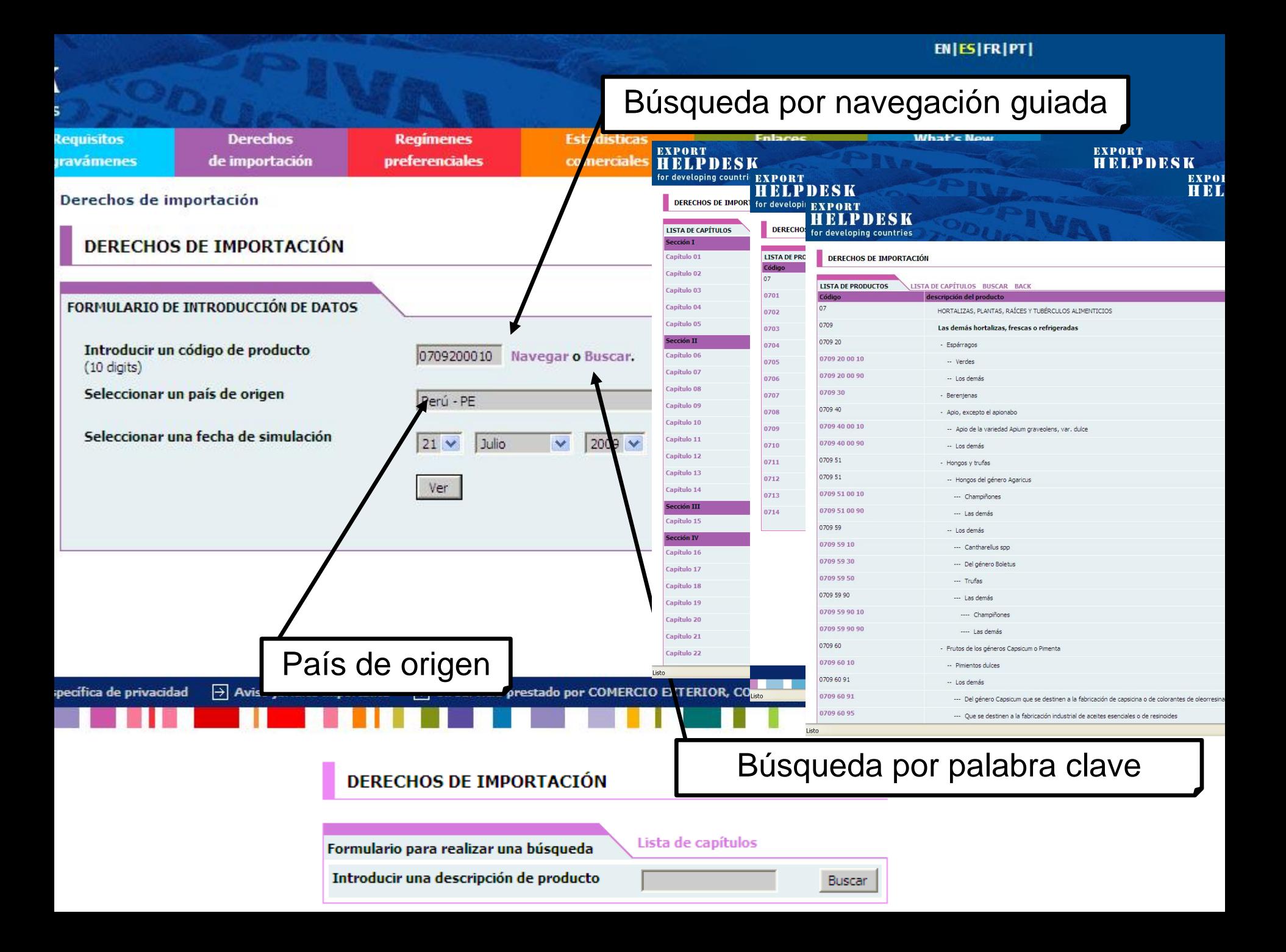

#### **RESULTADOS**

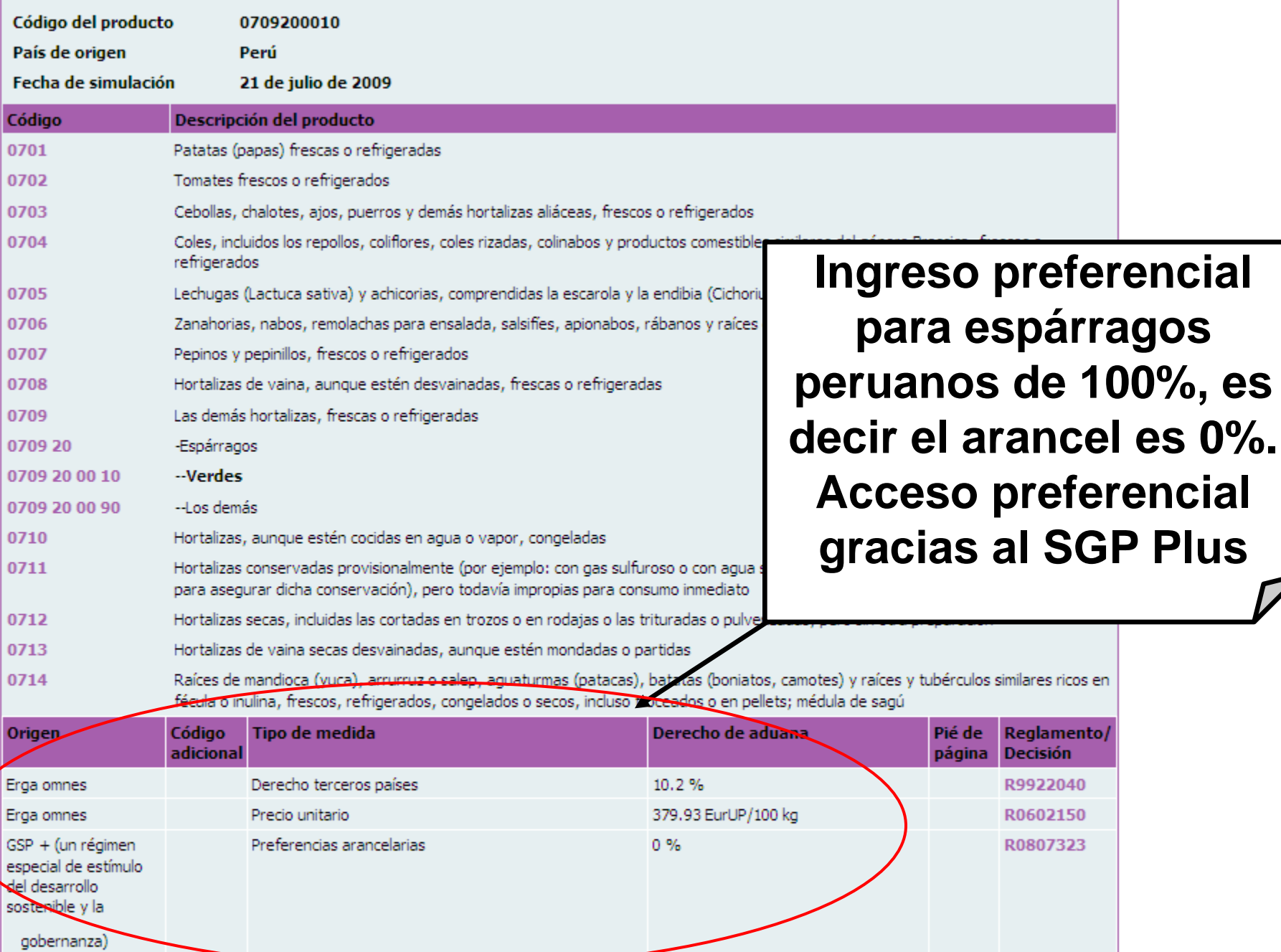

Fuente DG Fiscalidad y Unión Aduanera, Taric

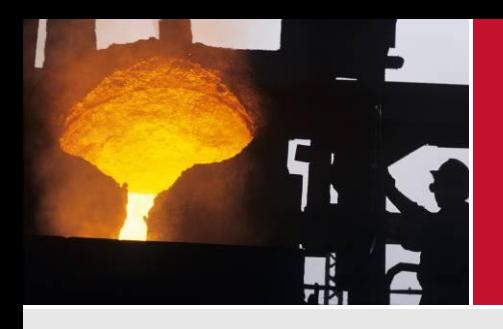

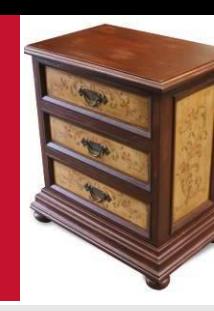

- Afganistán: [http://www.customs.gov.af/download\\_tariff.php](http://www.customs.gov.af/download_tariff.php)
- Albania:

<http://www.dogana.gov.al/doc/NOMENKLATURA2010.pdf>

- Arabia Saudita:
	- [http://www.customs.gov.sa/CustomsNew/tariff/section\\_E.asp](http://www.customs.gov.sa/CustomsNew/tariff/section_E.aspx) [x](http://www.customs.gov.sa/CustomsNew/tariff/section_E.aspx)
- Australia: <http://www.customs.gov.au/site/page4273.asp>
- □ Cabo Verde:

[http://www.alfandegas.cv/index.php?option=com\\_docman&ta](http://www.alfandegas.cv/index.php?option=com_docman&task=doc_download&gid=22&&Itemid=127) [sk=doc\\_download&gid=22&&Itemid=127](http://www.alfandegas.cv/index.php?option=com_docman&task=doc_download&gid=22&&Itemid=127)

- Camboya:<http://www.customs.gov.kh/dutyrateimports.html>
- Canadá: [http://www.cbsa-asfc.gc.ca/trade-commerce/tariff](http://www.cbsa-asfc.gc.ca/trade-commerce/tariff-tarif/2010/01-99/tblmod-eng.html)[tarif/2010/01-99/tblmod-eng.html](http://www.cbsa-asfc.gc.ca/trade-commerce/tariff-tarif/2010/01-99/tblmod-eng.html)

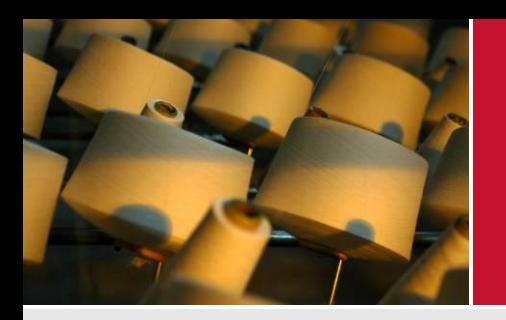

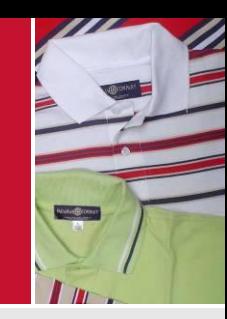

### □ Chile:

[http://normativa.aduana.cl/prontus\\_normativa/site/artic/2007](http://normativa.aduana.cl/prontus_normativa/site/artic/20070214/pags/20070214133855.html) [0214/pags/20070214133855.html](http://normativa.aduana.cl/prontus_normativa/site/artic/20070214/pags/20070214133855.html)

□ Colombia:

[https://muisca.dian.gov.co/WebArancel/DefMenuConsultas.f](https://muisca.dian.gov.co/WebArancel/DefMenuConsultas.faces) [aces](https://muisca.dian.gov.co/WebArancel/DefMenuConsultas.faces)

- Ecuador: <http://sice1.aduana.gov.ec/ied/arancel/index.jsp>
- Emiratos Árabes Unidos:

[http://www.customs.ae/hscodedefinition\\_ar.aspx](http://www.customs.ae/hscodedefinition_ar.aspx)

□ Hong Kong:

[http://www.customs.gov.hk/pda/en/trade\\_facilitation/dutiable](http://www.customs.gov.hk/pda/en/trade_facilitation/dutiable/types/index.html) [/types/index.html](http://www.customs.gov.hk/pda/en/trade_facilitation/dutiable/types/index.html)

 India: [http://www.cbec.gov.in/customs/cst-0910/cst](http://www.cbec.gov.in/customs/cst-0910/cst-main.htm)[main.htm](http://www.cbec.gov.in/customs/cst-0910/cst-main.htm)

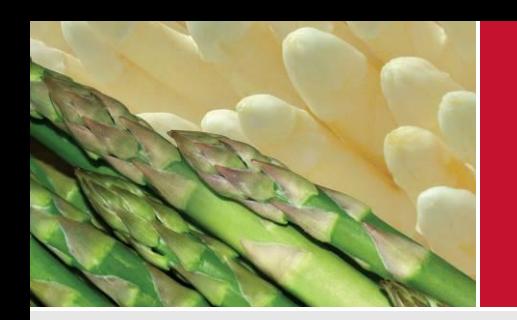

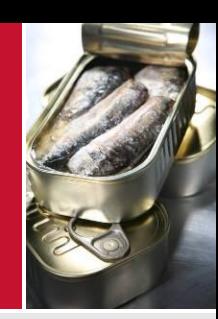

### Japón:

- <http://www.customs.go.jp/english/tariff/2011/index.htm>
- Malasia:<http://tariff.customs.gov.my/>
- Panamá: <http://www.mici.gob.pa/exportaciones.php>
- □ República Dominicana: [http://www.dga.gov.do/dgagov.net/portal/format/defaultForm](http://www.dga.gov.do/dgagov.net/portal/format/defaultFormatUno.aspx?TabId=158) [atUno.aspx?TabId=158](http://www.dga.gov.do/dgagov.net/portal/format/defaultFormatUno.aspx?TabId=158)
- □ Singapur: [http://www.customs.gov.sg/leftNav/trad/Valuation+Duties+a](http://www.customs.gov.sg/leftNav/trad/Valuation+Duties+and+GST.htm) [nd+GST.htm](http://www.customs.gov.sg/leftNav/trad/Valuation+Duties+and+GST.htm)
- Tailandia: [http://igtf.customs.go.th/igtf/en/main\\_frame.jsp](http://igtf.customs.go.th/igtf/en/main_frame.jsp)
- □ Taiwán: <http://web.customs.gov.tw/rate/rate/search.asp>

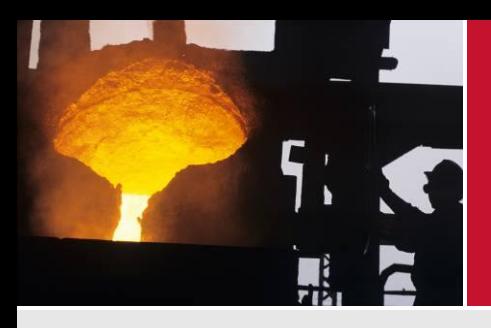

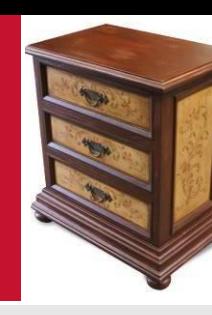

### Venezuela:

[http://www.seniat.gob.ve/portal/page/portal/MANEJADOR\\_C](http://www.seniat.gob.ve/portal/page/portal/MANEJADOR_CONTENIDO_SENIAT/04ADUANAS/4.7CLASIFICACION_ARAN/4.7.2ARANCEL) [ONTENIDO\\_SENIAT/04ADUANAS/4.7CLASIFICACION\\_AR](http://www.seniat.gob.ve/portal/page/portal/MANEJADOR_CONTENIDO_SENIAT/04ADUANAS/4.7CLASIFICACION_ARAN/4.7.2ARANCEL) [AN/4.7.2ARANCEL](http://www.seniat.gob.ve/portal/page/portal/MANEJADOR_CONTENIDO_SENIAT/04ADUANAS/4.7CLASIFICACION_ARAN/4.7.2ARANCEL)

### Vietnam:

<http://www.customs.gov.vn/English/Lists/Tariff/Search.aspx>

## **Uso de la Herramienta de Análisis de Competitividad MARKET ACCESS MAP MAcMap**

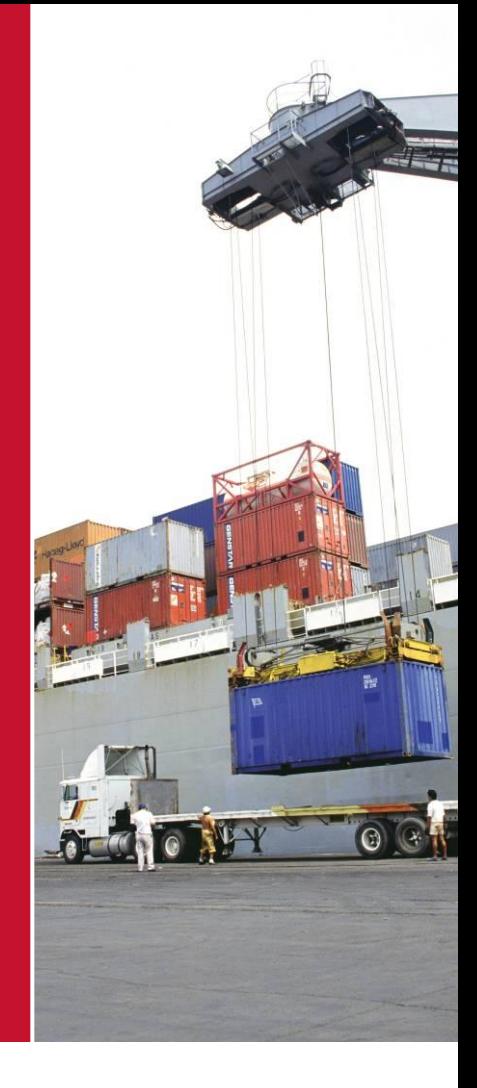

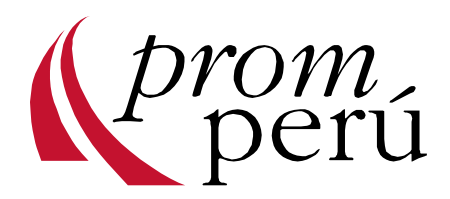

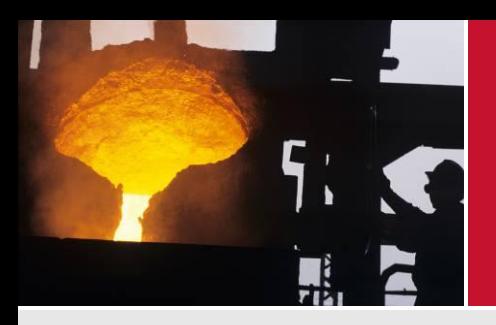

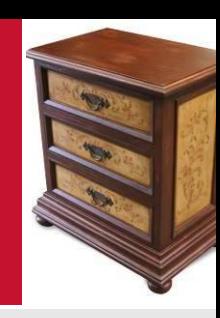

- Amplia Cobertura Geográfica:
	- aranceles aplicados por 185 países a productos exportados por 239 países y territorios.
- Amplia Cobertura de Instrumentos:
	- incluye aranceles ad-valorem; aranceles específicos; cuotas arancelarias; y penalidades anti-dumping
- Preferencias:
	- cubre la mayoría de acuerdos bilaterales y regionales. Reglas de origen y certificados de origen también están incluidos para la mayoría de acuerdos.
- Flexibilidad Analítica:
	- permite varios tipos de análisis, por región, por sector económico o por medida arancelaria.

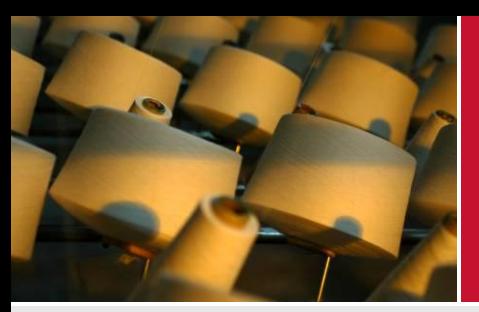

Fuentes de información

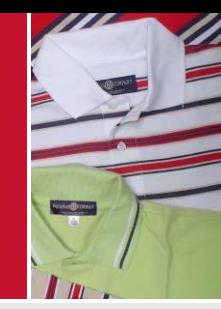

**Market Access Map es actualizado contínuamente. Los datos vienen de:**

- Recolección directa del ITC de aranceles aplicados.
- Datos de aranceles reportados a ITC y UNCTAD
- Datos de aranceles cuota de la OMC (notificación agrícola de aranceles cuota) y fuentes nacionales de acuerdos bilaterales y regionales sobre cuotas.
- Notificaciones de países miembros de la OMC.
- Datos de comercio de fuentes nacionales, de la Base de Datos Integrada de la OMC y de COMTRADE, base de datos de la División Estadística de las Naciones Unidas (UNSD).

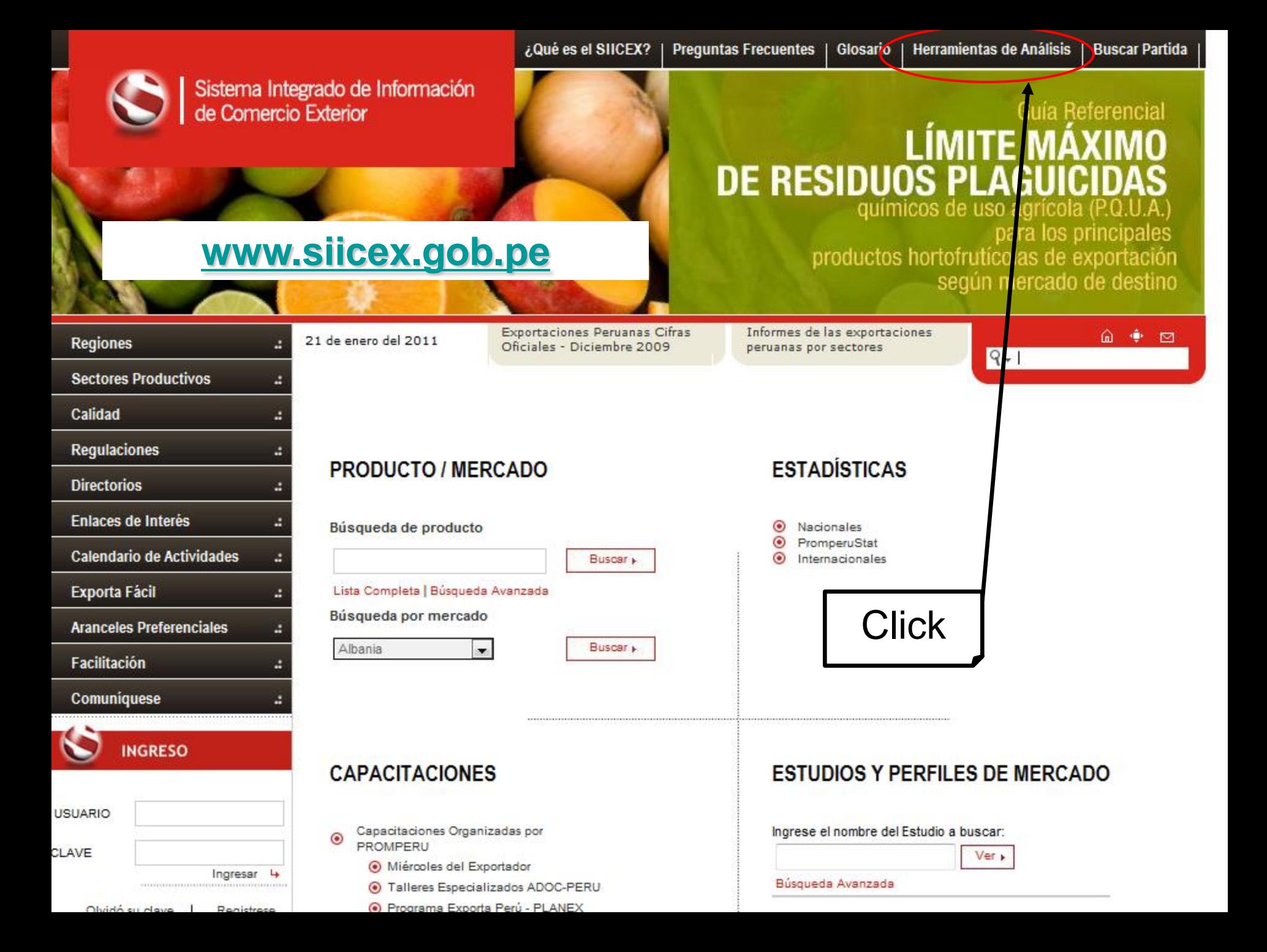

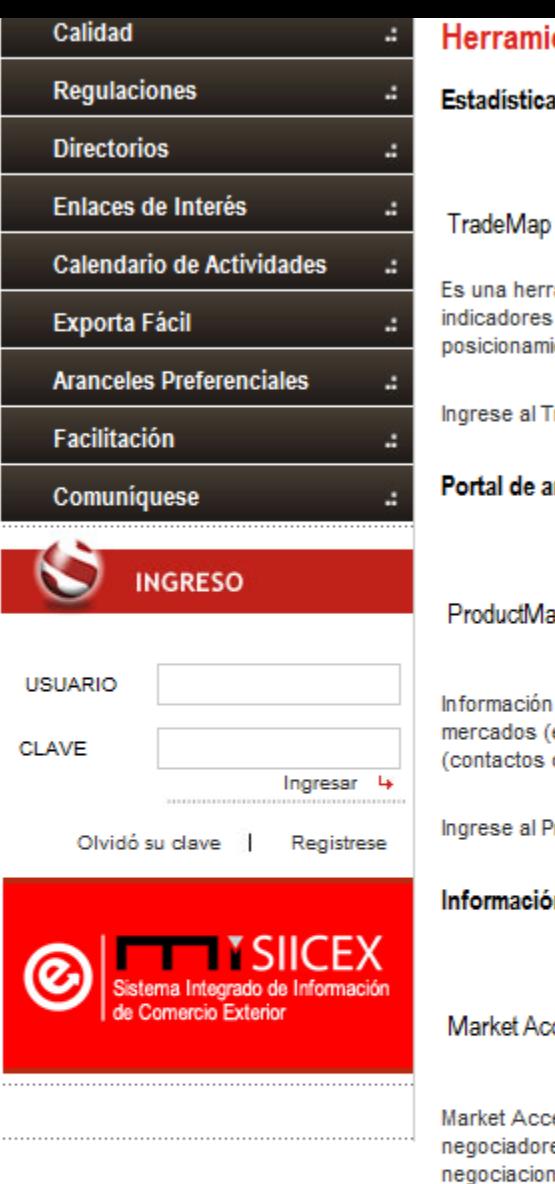

#### rramientas para Análisis de Competitividad

dísticas comerciales para el desarrollo de negocios internacionales

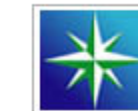

na herramienta de análisis de mercados, la cual cubre más del 95% del comercio mundial de productos. TradeMap provee información sobre adores del desempeño de las exportaciones nacionales, la demanda internacional, barreras tarifarias y no-tarifarias, nuevos mercados y el cionamiento de los competidores de acuerdo a las perspectivas del producto y del país.

se al TradeMap en: http://www.trademap.org/Index.aspx

#### al de análisis de mercados de productos

ductMap

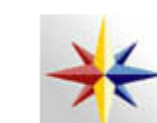

mación comercial cualitativa y cuantitativa para alcanzar una dimensión global, que cubre 72 grupos de productos, Incluve información sobre ados (estudios de mercado, vínculos con fuentes de información e información sobre precios), herramientas para el establecimiento de redes (actos comerciales y escaparates) y herramientas de posicionamiento en los mercados (estadísticas e indicadores comerciales).

se al ProductMap en: http://www.p-maps.org

rmación sobre aranceles y otras barreras de acce

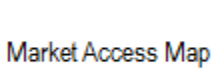

et Access Map ha sido diseñado para apoyar a exportadores, importadores, promotores de comercio, analistas de políticas comerciales y ciadores de tratados comerciales a la hoya de encontrar un arancel, compararse con otros países competidores o para preparar futuras ciaciones comerciales mediante simula dones de reducción de aranceles en la sección <<características avanzadas>>.

**Click** 

Ingrese a Market AccesMap en: http://www.macmap.org/

Herramienta para calcular el Landed Cost

Costo final asociado al envío de mercancía a un mercado de destino en el exterior, para dicho cálculo se incluye precio de compra, carga, seguro, y otros costos hasta el puerto de destino

## **Market Access Map**<br>making import tariffs and market access barriers transparent

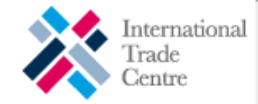

ᆖ

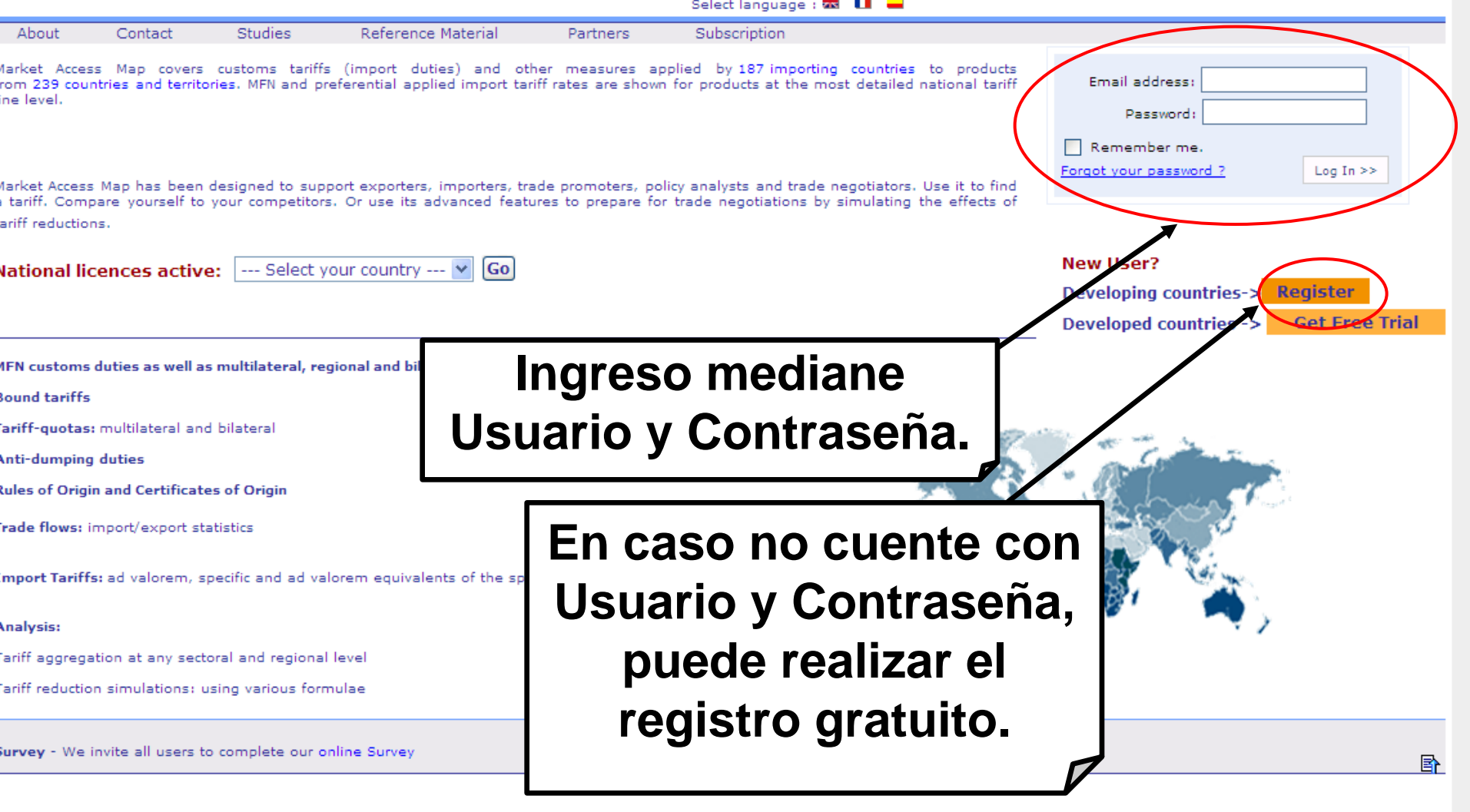

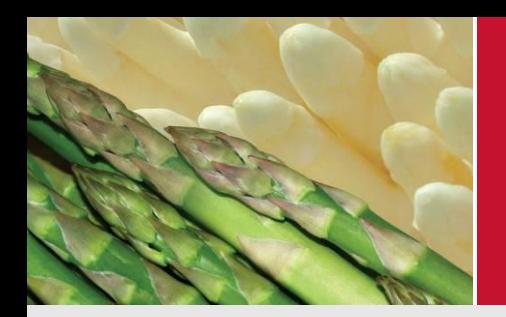

### Búsqueda con el Módulo "Quick Tariff"

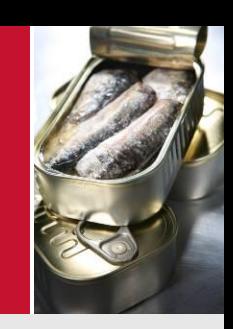

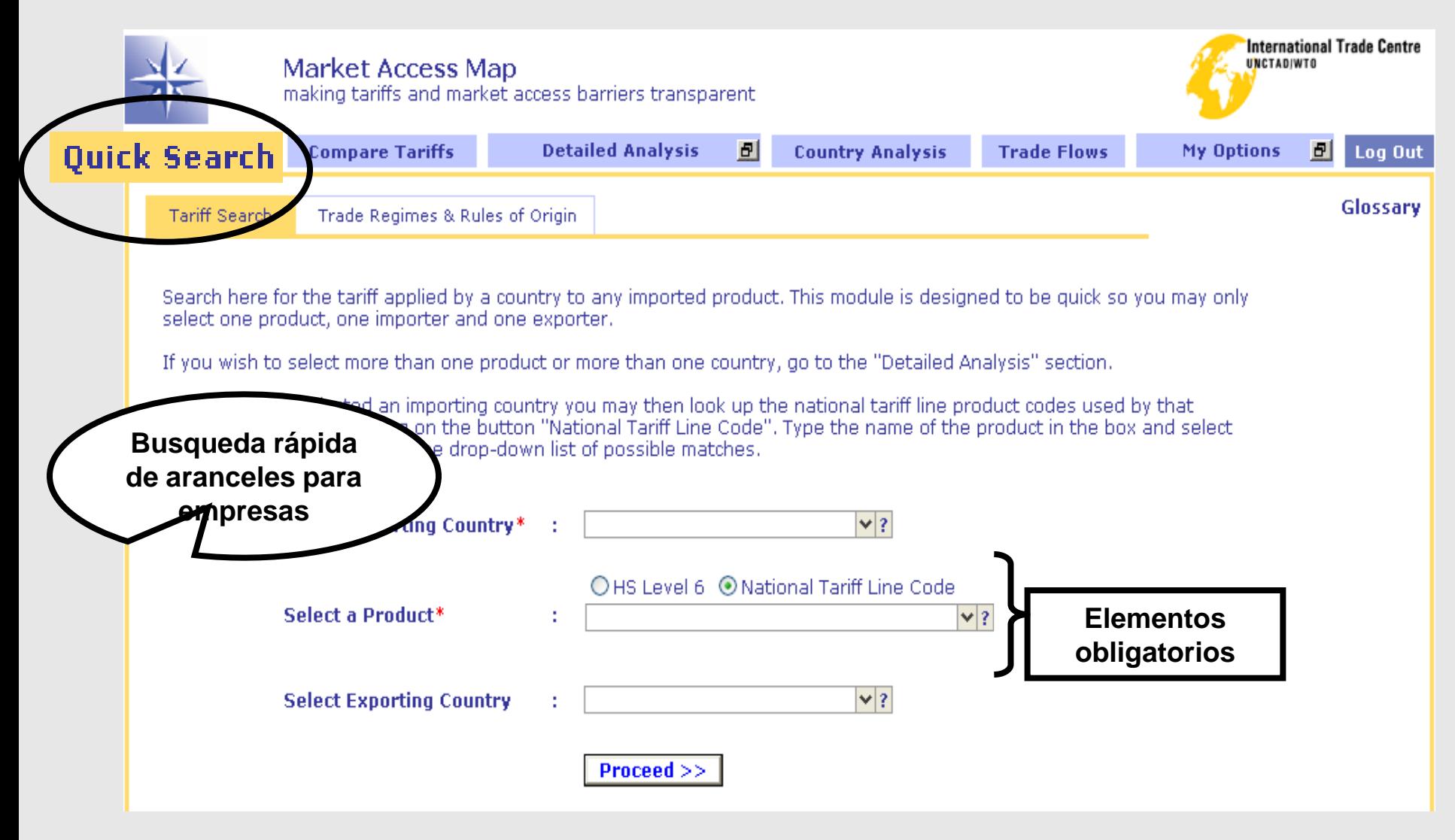

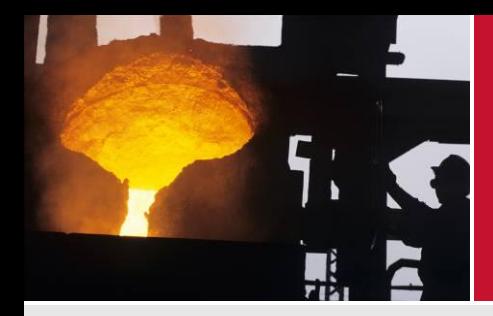

## Seleccione la información que le interese

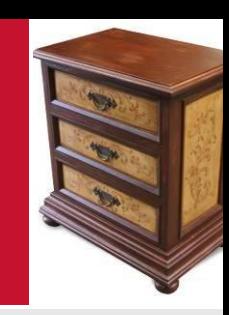

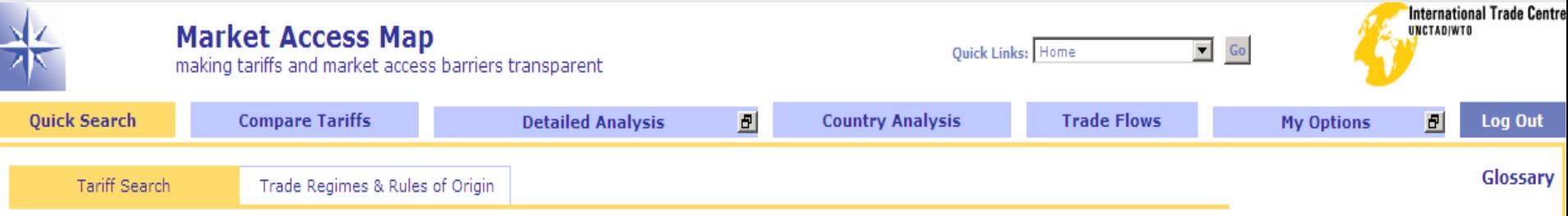

Search here for the tariff applied by a country to any imported product. This module is designed to be quick so you may only select one product, one importer and one exporter.

If you wish to select more than one product or more than one country, go to the "Detailed Analysis" section.

Once you have selected an importing country you may then look up the national tariff line product codes used by that importing country by clicking on the button "National Tariff Line Code". Type the name of the product in the box and select your product with code from the drop-down list of possible matches.

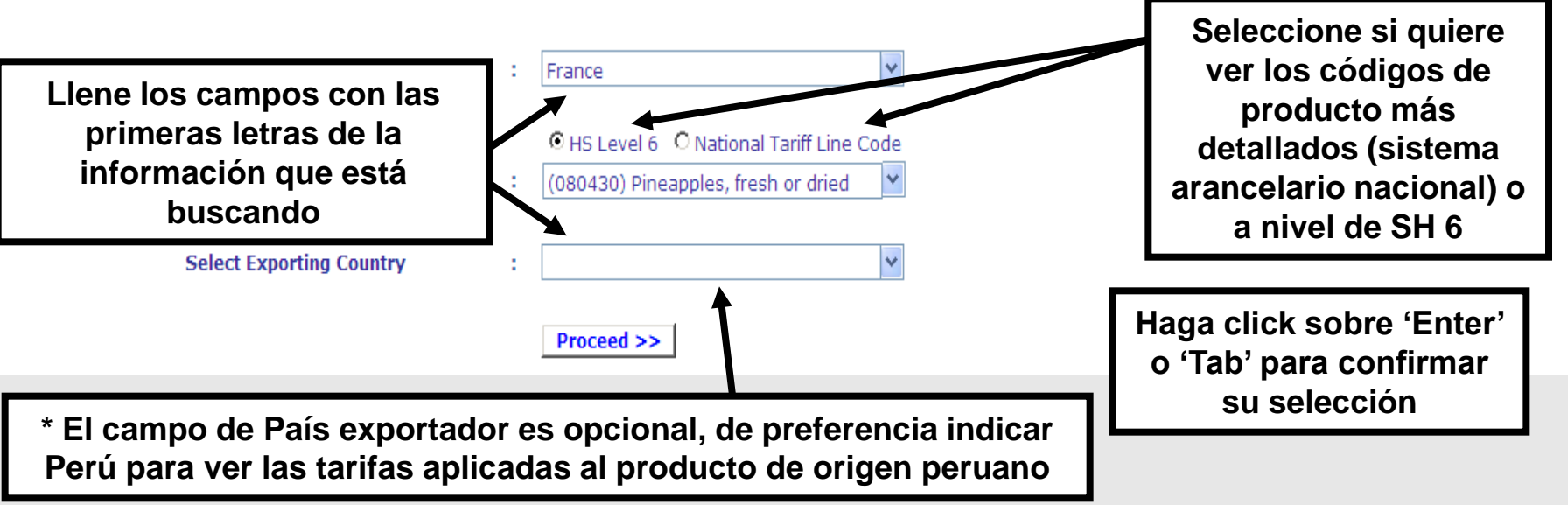

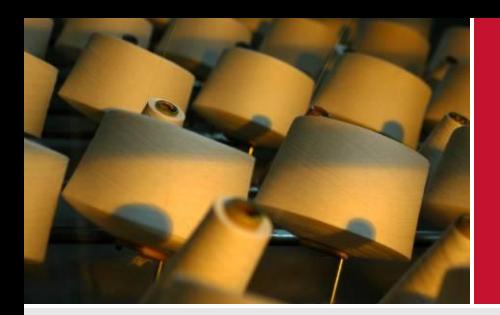

## Resultados de Tariff Search

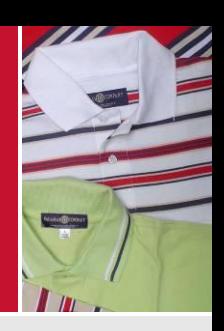

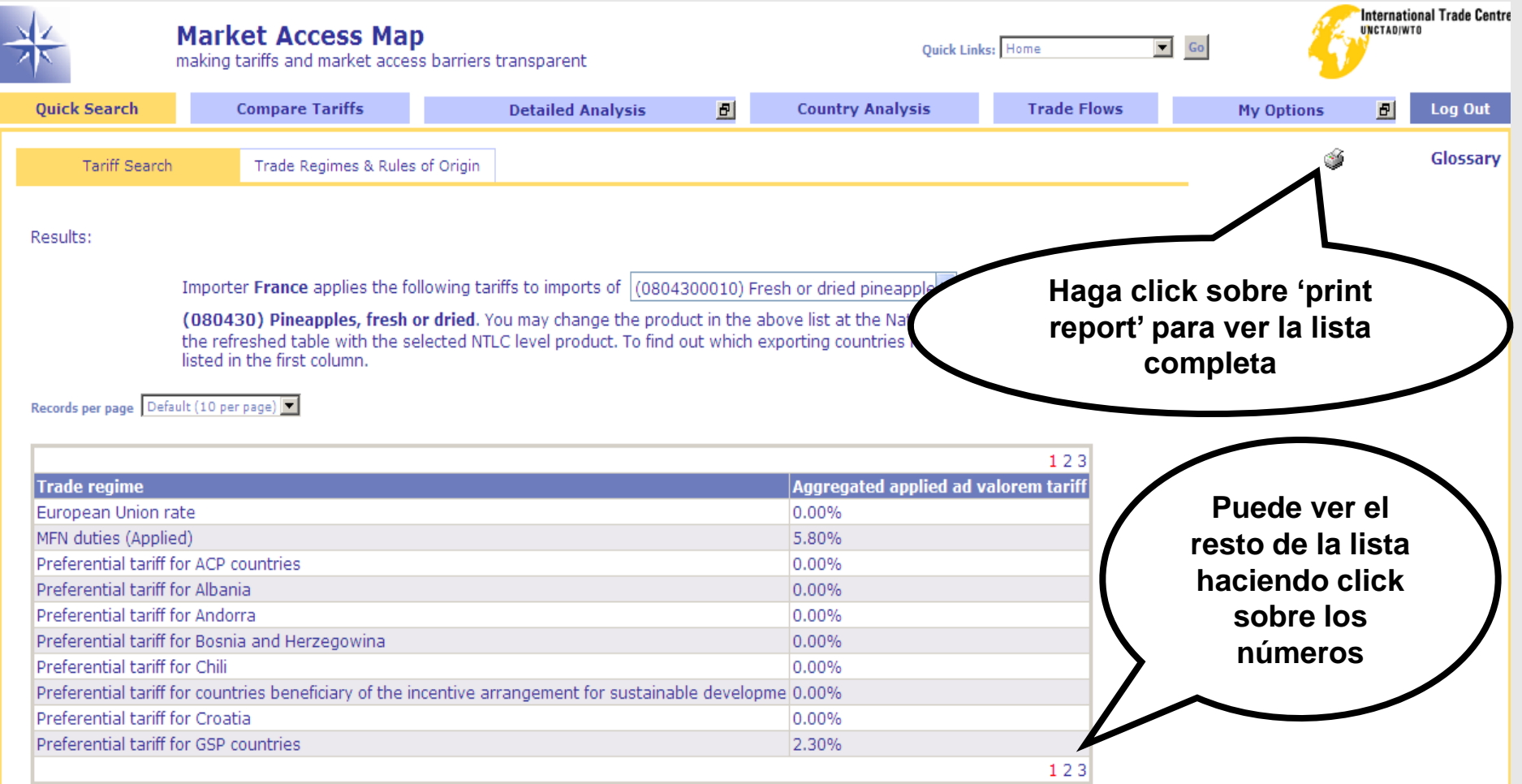

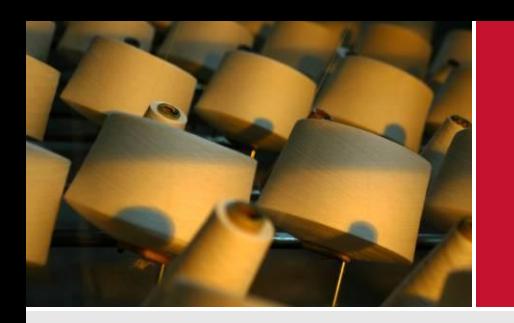

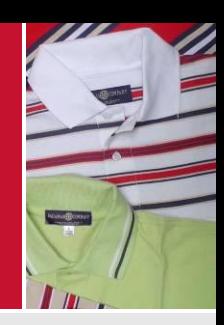

# MUCHAS GRACIAS

### **Servicio al Exportador LIMA**

Dirección: Av. Jorge Basadre 610 – San Isidro Teléfono: 511 616-7300 / 616-7400

Web: [www.promperu.gob.pe](http://www.promperu.gob.pe/) / [www.siicex.gob.pe](http://www.siicex.gob.pe/)

CENDOC: [cendoc@promperu.gob.pe](mailto:cendoc@promperu.gob.pe) (anexo 1309) Módulos de Atención:

- [sae@promperu.gob.pe](mailto:sae@promperu.gob.pe) (anexo 1216)
- [sae1@promperu.gob.pe](mailto:sae1@promperu.gob.pe) (anexo 1205)

Talleres ADOC: [forodigital@promperu.gob.pe](mailto:forodigital@promperu.gob.pe) (anexo 1304)